**Version #01** Januar 2023

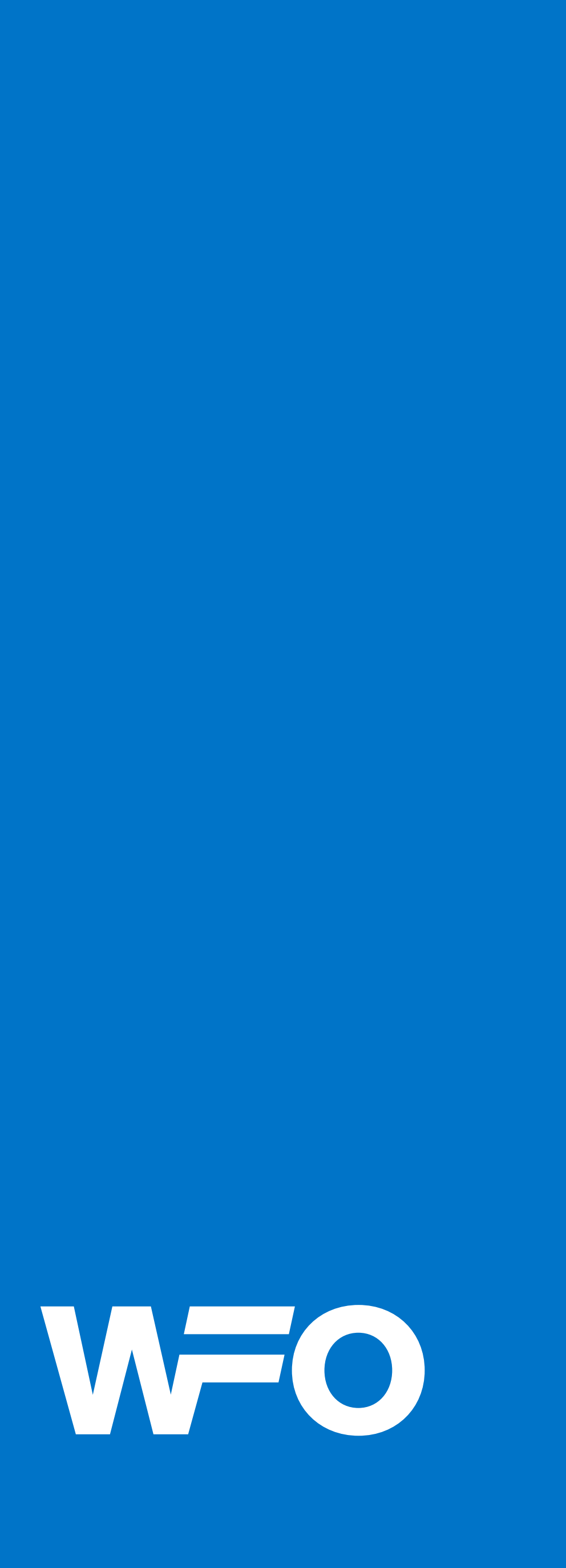

# Corporate Design Manual

- I
- II
- III
- 
- IV IV<br>V
- $\overline{\mathsf{V}}$
- VI
- VII

Markenkern Logo Farben Schrift Claim Parallelogramm Vorlagen

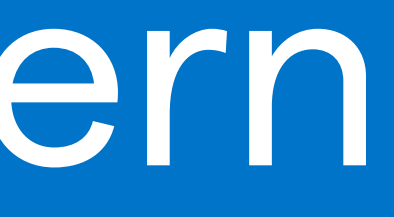

#### **Inhalt**

#### Kapitel Thema Seite in the Seite Seite Seite Seite Seite Seite Seite Seite Seite Seite Seite Seite

Kapitel **Kapitel School Community** Control Community Community Community Community Community Community Community

# <sup>I</sup> Markenkern

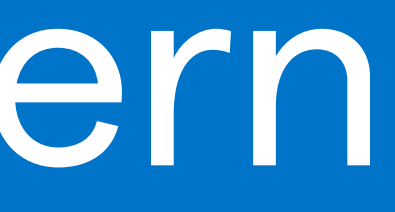

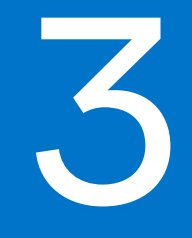

Seite

#### 4 –– Markenkern

# Relaunch

#### **Evolution statt Revolution**

Ende 2022 entschied sich die WFO zu einem Smart-Relaunch, um das bestehende Erscheinungs bild zu analysieren, zu professionalisieren und final zu dokumentieren.

Zu diesem Zeitpunkt war vor allem das Schriftbild der Marke sehr uneinheitlich, was sich negativ auf den Wiedererkennungswert der WFO auswirkte. Gut zu erkennen ist dies am Initial der Marke, dem W:

- 1. Schriftbild Logo
- 2. Schriftbild Subline
- 3. Schriftbild Hausschrift

In diesem Zuge wurde das Corporate Design auf Basis der Typografie *Matter SQ* aufgebaut, um ein einheitliches, zeitgemäßes visuelles Erscheinungs bild zu erwirken, dass auf allen Medien eine hohe Präsenz und Strahlkraft besitzt.

Dieses Design Manual ist das Ergebnis dieses Relaunches. Es beschreibt die wesentlichen Corporate Design Elemente der Marke WFO zur Gestaltung designkonformer Kommunikationsmittel und Steigerung des Wiedererkennungswertes.

bis 2022

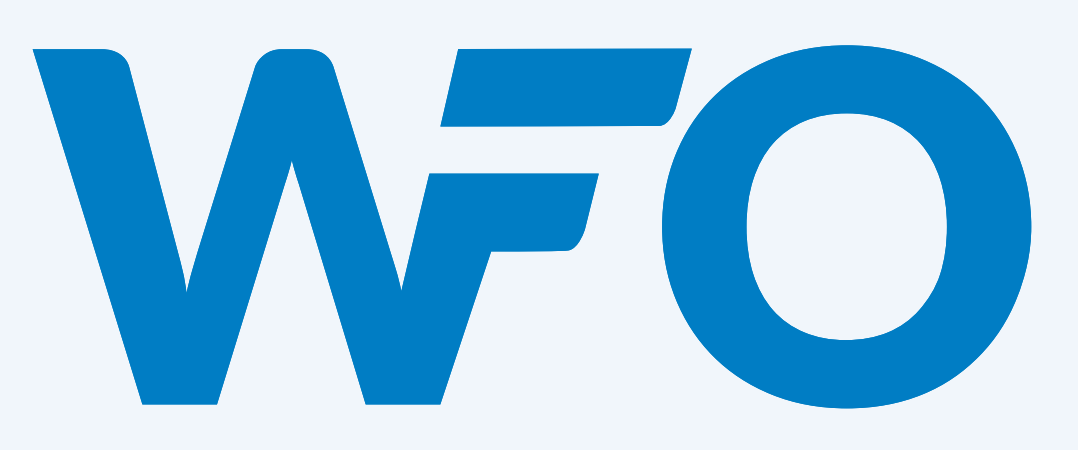

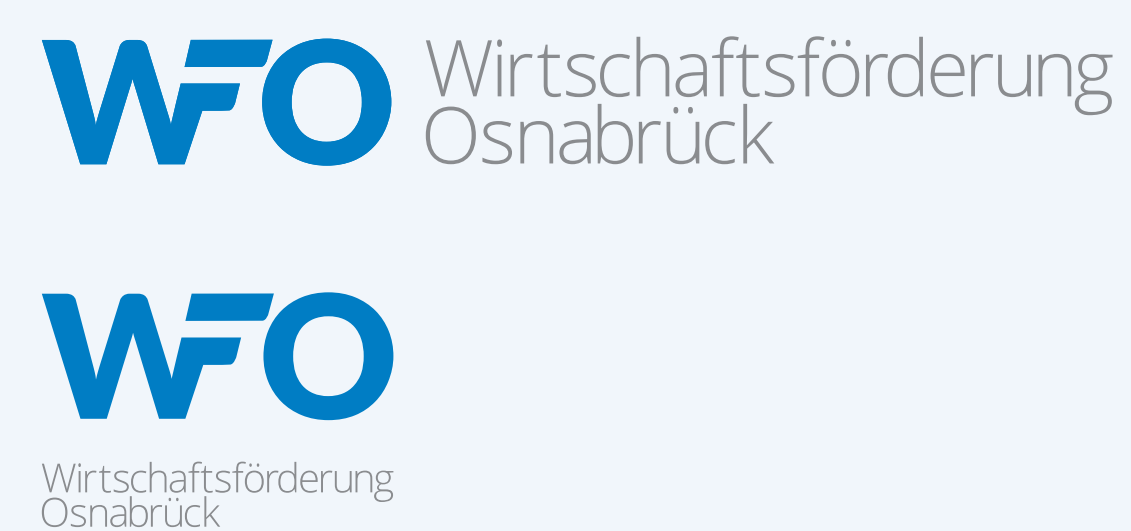

 $1. W^7 \rightarrow W^7 \rightarrow W$ 

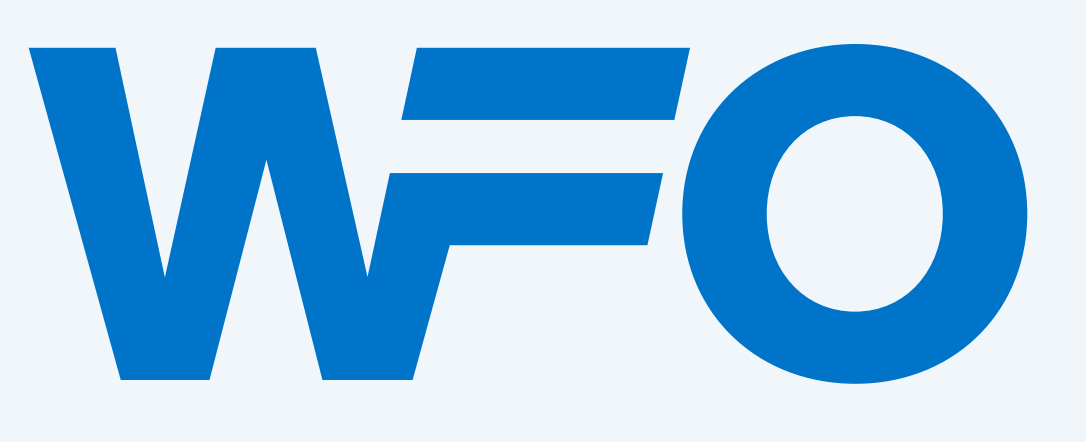

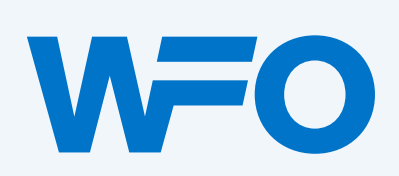

Wirtschaftsförderung Osnabrück

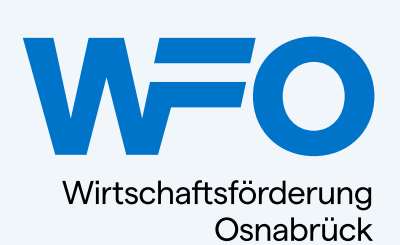

seit 2023

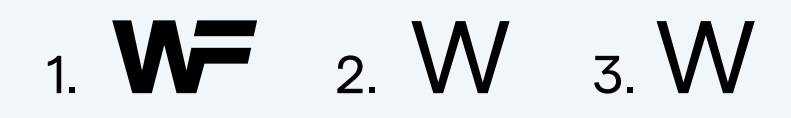

# Das Wesentliche

#### **Markenversprechen**

"A brand is a promise kept over time."

Um den Wiedererkennungswert der Marke beizubehalten, wurden die folgenden drei wesentlichen Merkmale herausgearbeitet, bewahrt und professionalisiert:

#### **1. WFO-Blau**

Ein Kernelement der Marke ist das WFO Blau. Es wurde in allen gängigen Farbsystemen genau definiert (siehe dazu S. 22).

#### **2. Verbindung**

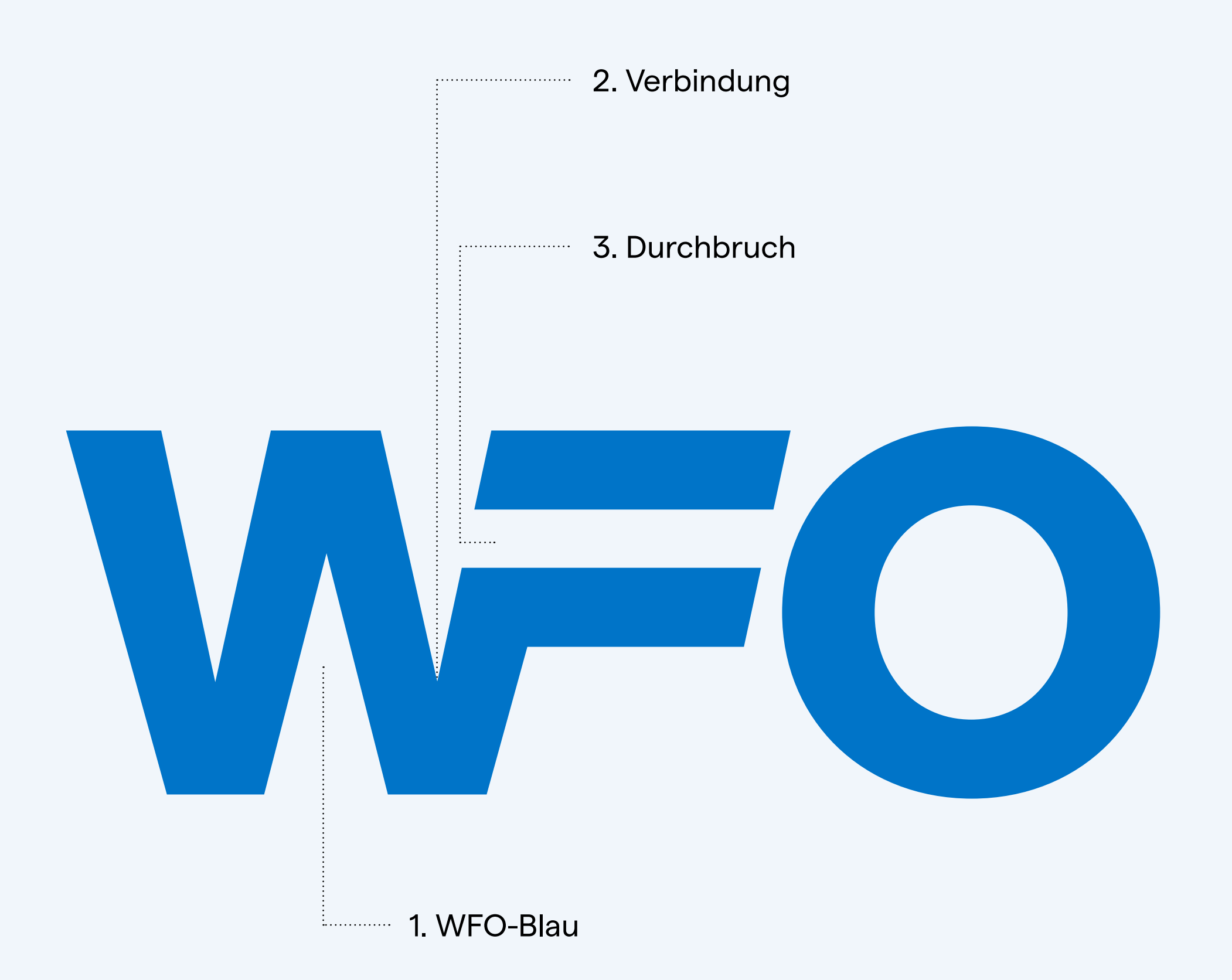

Die Verbindung der Buchstaben W und F ist ein wichtiges Detail des Markenbildes und verleiht dem Logo eine besondere Note und Bedeutung (siehe dazu S. 6).

#### **3. Durchbruch**

Auch die Unterbrechung im F ist ein wesentliches Element des Logos. Sie wurde ausbalanciert, um das Gleichheitszeichen stärker herauszuarbeiten und dem Logo mehr Präsenz und Standhaftigkeit zu verleihen (siehe dazu S. 6 und S. 9).

#### 5 –– Markenkern

# Bedeutung

#### **1. Vernetzend**

Das W und F ergeben eine Ligatur (Verschmelzung zweier Buchstaben). Dieses besondere Merkmal symbolisiert wesentliche Eigenschaften der WFO in ihrer vernetzenden Funktion:

**Verbundenheit, Verbindlichkeit, Netzwerk, Zusammenwirken.**

#### **2. Fördernd**

Darüber hinaus wirkt es so, als würden die beiden Striche das W geradezu beflügeln. Diese Assoziation passt perfekt zu den Leistungen und Themen der WFO in ihrer unterstützenden und fördernden Funktion.

#### **3. Gleich**

Das Gleichheitszeichen symbolisiert weitere Kernaspekte der Unternehmensphilosophie: **Genauigkeit, Anbieten von Lösungen, Gleicheit/ Gleichberechtigung, Balance und Arbeiten auf**  Augenhöhe. Darüber hinaus kann man das "gleich" **auch im Sinne von "schnell"** verstehen – denn es ist sehr viel effektiver, sich mit Fragen in punkto Ansiedlung/Gründung/Fördermittel etc. direkt an die WFO zu wenden anstatt sich alleine auf die Suche zu machen.

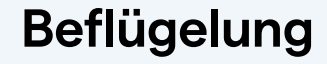

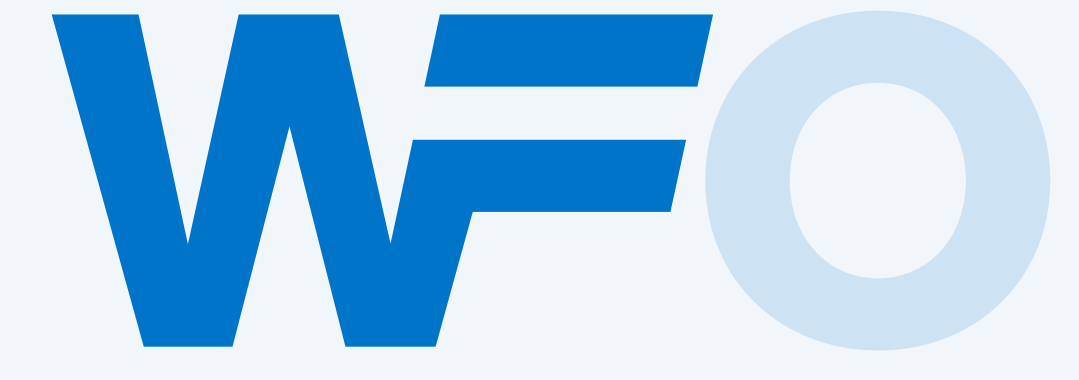

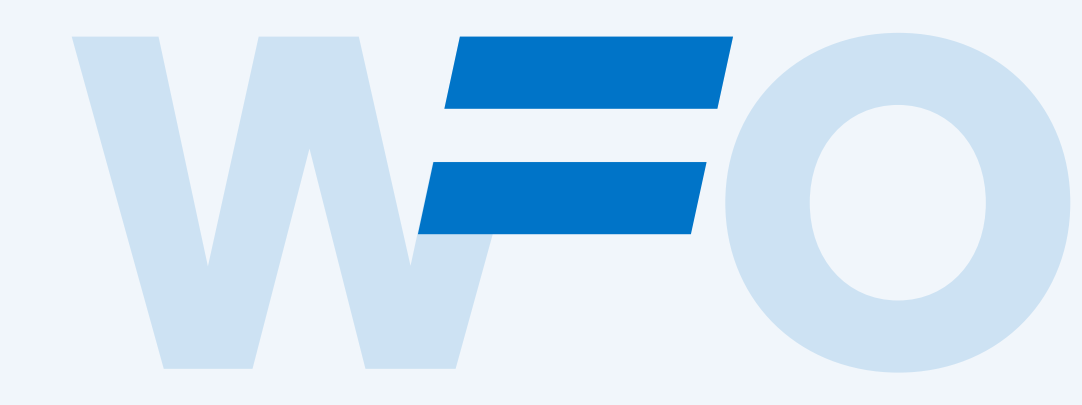

**Genauigkeit Lösungen Gleicheit/Gleichberechtigung Balance Augenhöhe gleich im Sinne von schnell**

3.

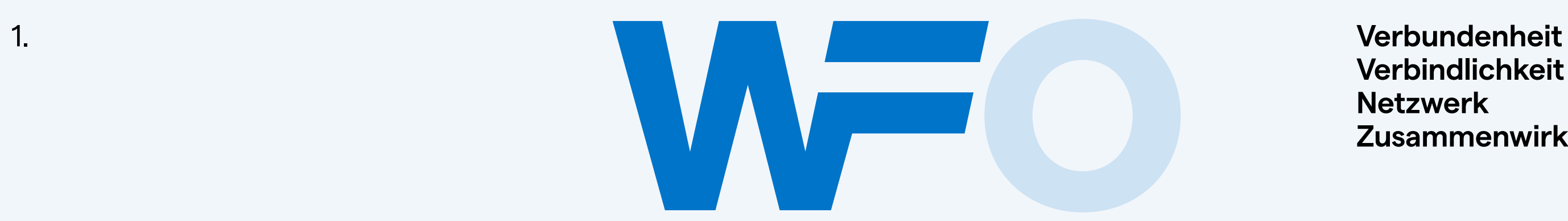

**Verbindlichkeit Netzwerk Zusammenwirken**

#### 6 –– Markenkern

# Elemente

Die Markenwelt besteht aus drei wesentlichen Komponenten: Logo, Farben und Schrift. Die Kombination dieser drei Kernelemente ermöglicht ein flexibles System mit hohem Wiedererkennungswert und Gestaltungsfreifraum.

Jedes Element ist auf den folgenden Seiten detailliert beschrieben.

Da sich die WFO-Markenwelt immer weiter entwickelt und entwickeln soll, kann und sollte dieses Manual regelmäßig angepasst, geprüft und ergänzt werden.

## Regular - **SemiBold -** Heavy *Regular Italic* - *SemiBold Italic* **-** *Heavy Italic*

Schrift

Sekundärfarben

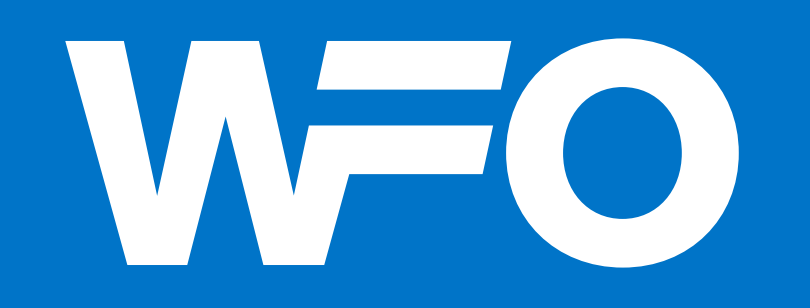

Logo

Corporate Color: WFO Blau

## Matter SQ

#### 7 –– Markenkern

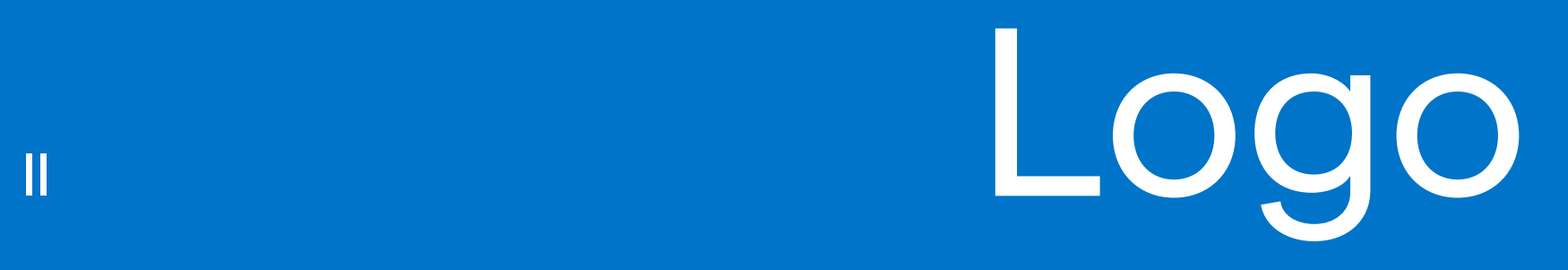

Kapitel Thema

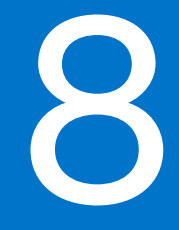

Seite

#### $9 -$  Logo

# Technische Merkmale

#### **1. Dynamik**

Das Logo der WFO ist typografisch exakt ausgearbeitet. Die Breiten aller Glyphen ergeben sich aus dem Initial der Marke. Dadurch haben alle drei Buchstaben die gleiche Gewichtung und wirken zusammen harmonisch und geerdet. Das F nimmt die Schrägen des Ws auf, was dem Logo das richtige Maß an Dynamik verleiht.

#### **2. Balance**

Die Striche des Fs sind identisch lang. So wird das Gleichheitszeichen deutlich erkennbar und das Logo wirkt im wahrsten Sinne des Wortes ausgeglichen. Der Abstand zwischen F und O entspricht dem Wert w.

#### **3. Proportion**

Wenn ein Logo endlos zwischen Dokumenten kopiert und eingefügt wird, können unbeabsichtigt geringfügige Verzerrungen auftreten. Die Kenntnis des korrekten Breiten-Höhen-Verhältnisses hilft da bei, das Logo auf Verzerrungsfehler zu überprüfen. Um die Proportion zu prüfen, muss die Breite des Logos auf 300 gestellt werden. Wenn die Höhe nicht genau 102,081 entspricht, stimmt etwas nicht. In diesem Fall muss die verzerrte Datei unbedingt durch das Original ersetzt werden (Logopaket).

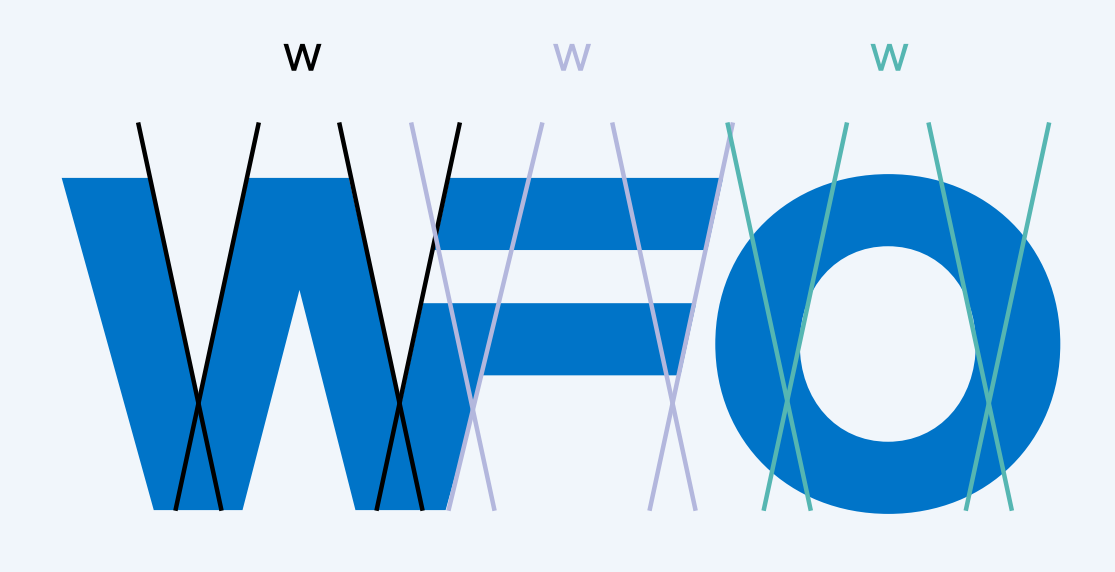

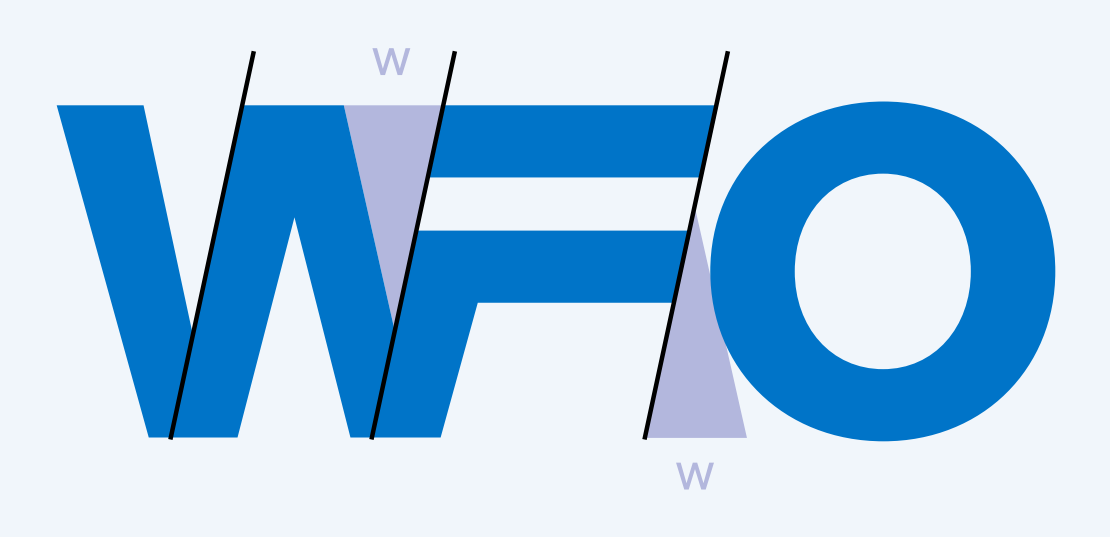

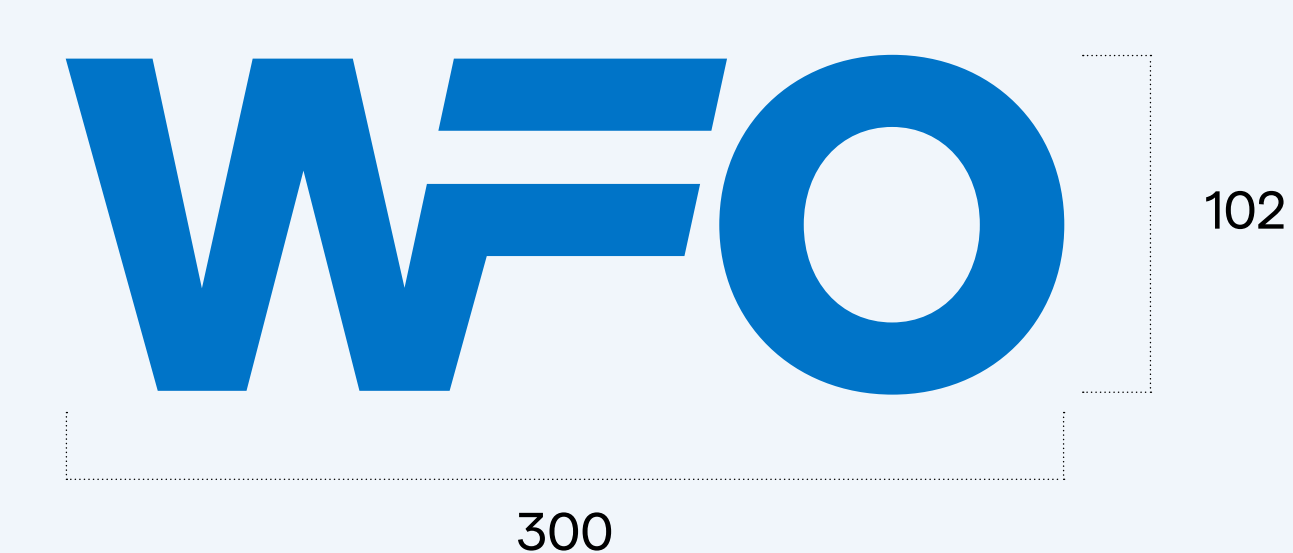

102 Verhältnis Breite : Höhe ≈ 300 : 102

3.

1.

# Logo Farben

2.

3.

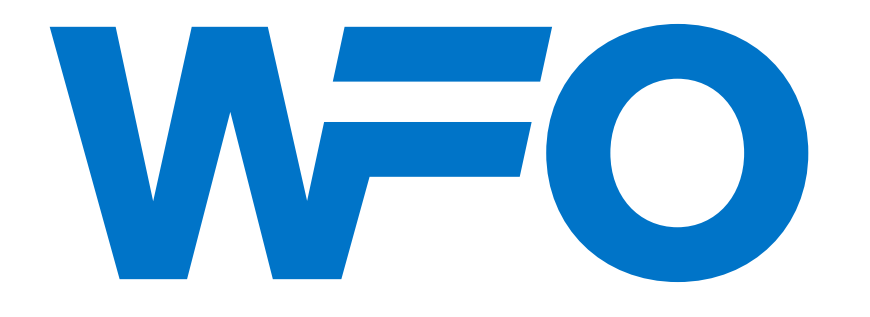

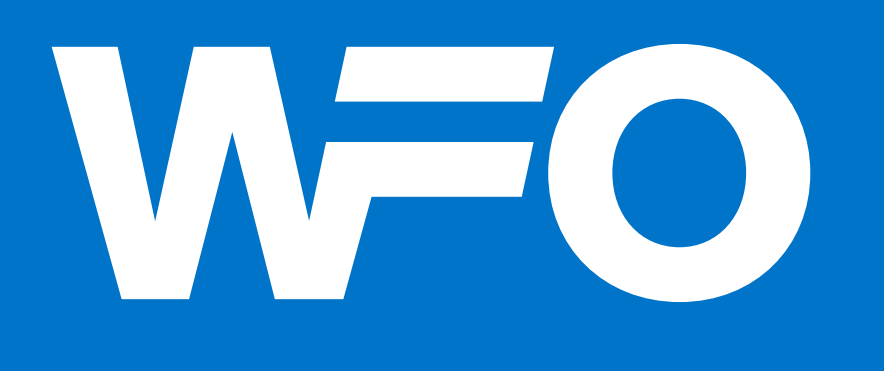

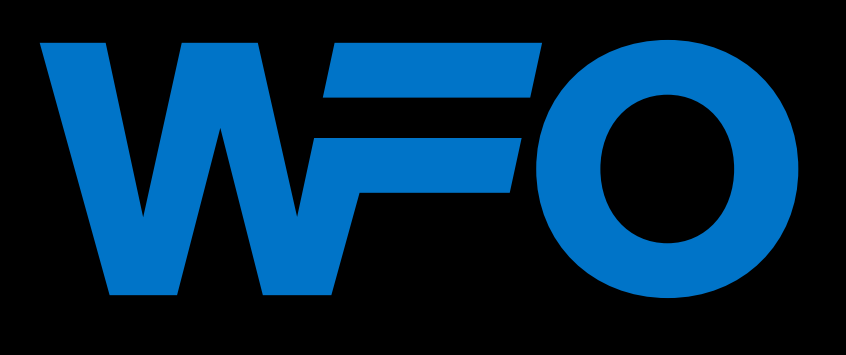

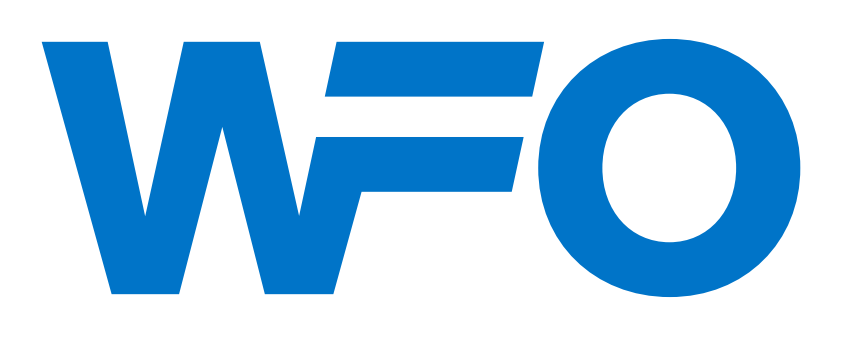

#### **1. Logo in positiv**

Wenn möglich, sollte das Logo stets WFO-Blau eingefärbt sein und auf hellem Grund stehen.

#### **2. Logo in negativ**

In der Negativ-Darstellung auf blauem Grund färbt sich das Logo weiß.

#### **3. Logo auf schwarzem Grund**

Auf schwarzem (oder sehr dunklen) Grund bleibt das Logo WFO-Blau. Nur wenn der Hintergrund nicht dunkel genug oder zu unruhig ist und die Lesbarkeit des Logos gefährdet ist, kann es Weiß eingefärbt werden (siehe S. 18 Platzierung im Bild).

#### **4. Logo in 1 c**

Eine Ausnahme stellen 1 c Anwendungen dar (z. B. Stempel). In diesem Fall darf das Logo schwarz eingefärbt werden.

#### $11 -$  Logo

# Logo Größe

Das Logo sollte nie das auffälligste Element auf einer Seite sein, außer auf Geschäftsdrucksachen (Visitenkarten, Briefpapier etc.).

Für interne Anwendungen wie Publikationen und Poster darf das Logo gerne auffällig sein. In externen Präsentationsfolien o. ä. sollte es klein sein und sich zurücknehmen.

Genaue Größen können nicht definiert werden, da die Positionierung und Skalierung von diversen Faktoren beeinflusst werden (Medium, Inhalt, Zielsetzung/Zielgruppe etc.). Die Beispiele rechts geben daher nur eine grobe Richtung vor. Weitere Orientierung bieten bereits gestaltete Kommunikationsmittel (siehe dazu S. 36 ff).

#### **Mindestgrößen**  Breite Druck: 10 mm Breite Web: 75 px

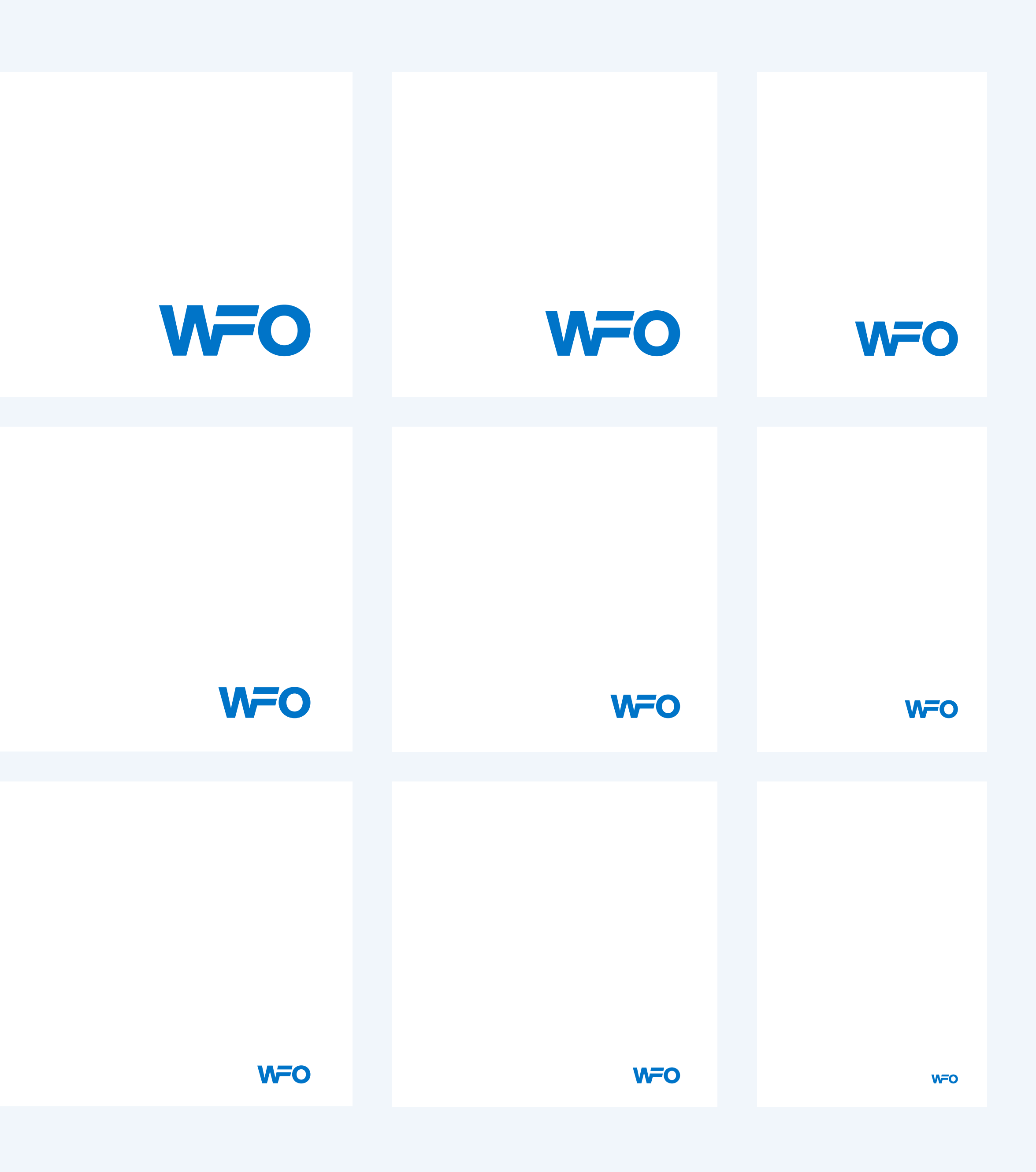

zu klein

fühlt sich

richtig an

## Schutzraum

Um das Logo herum ist ein gewisser Platz erforderlich, um zu verhindern, dass es durch umgebendes Bildmaterial, Bilder oder den Rand einer Seite verdeckt wird. Der Mindestabstand entspricht dem Buchstaben O, gemessen von der Grundlinie, die sich vom Logo aus in jede Richtung erstreckt.

Dieses Maß entspricht lediglich der Mindestgröße für den Abstand und ist kein fester Wert.

Auch bei den Logovarianten mit Subline sollte ein entsprechender Schutzraum eingehalten werden.

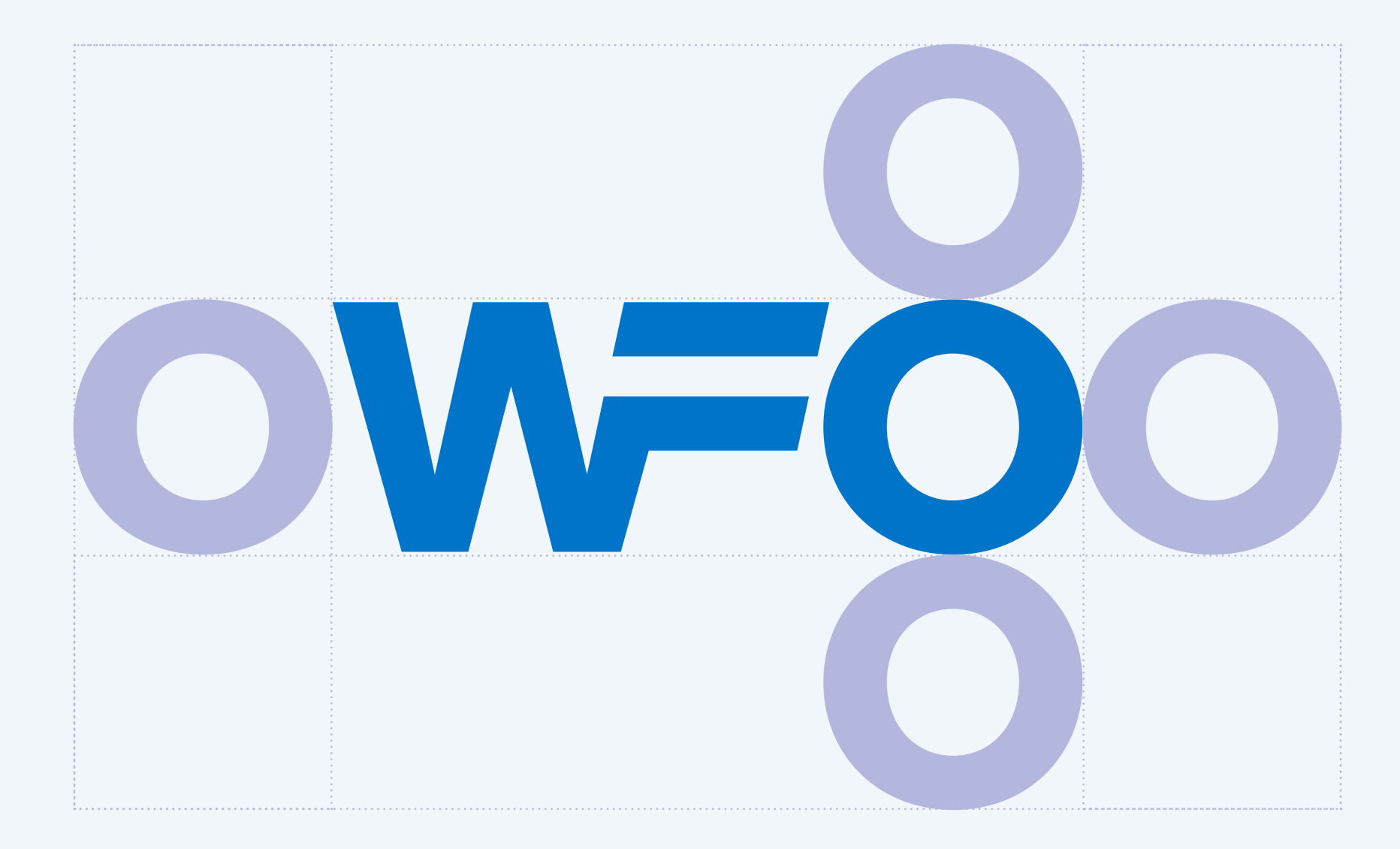

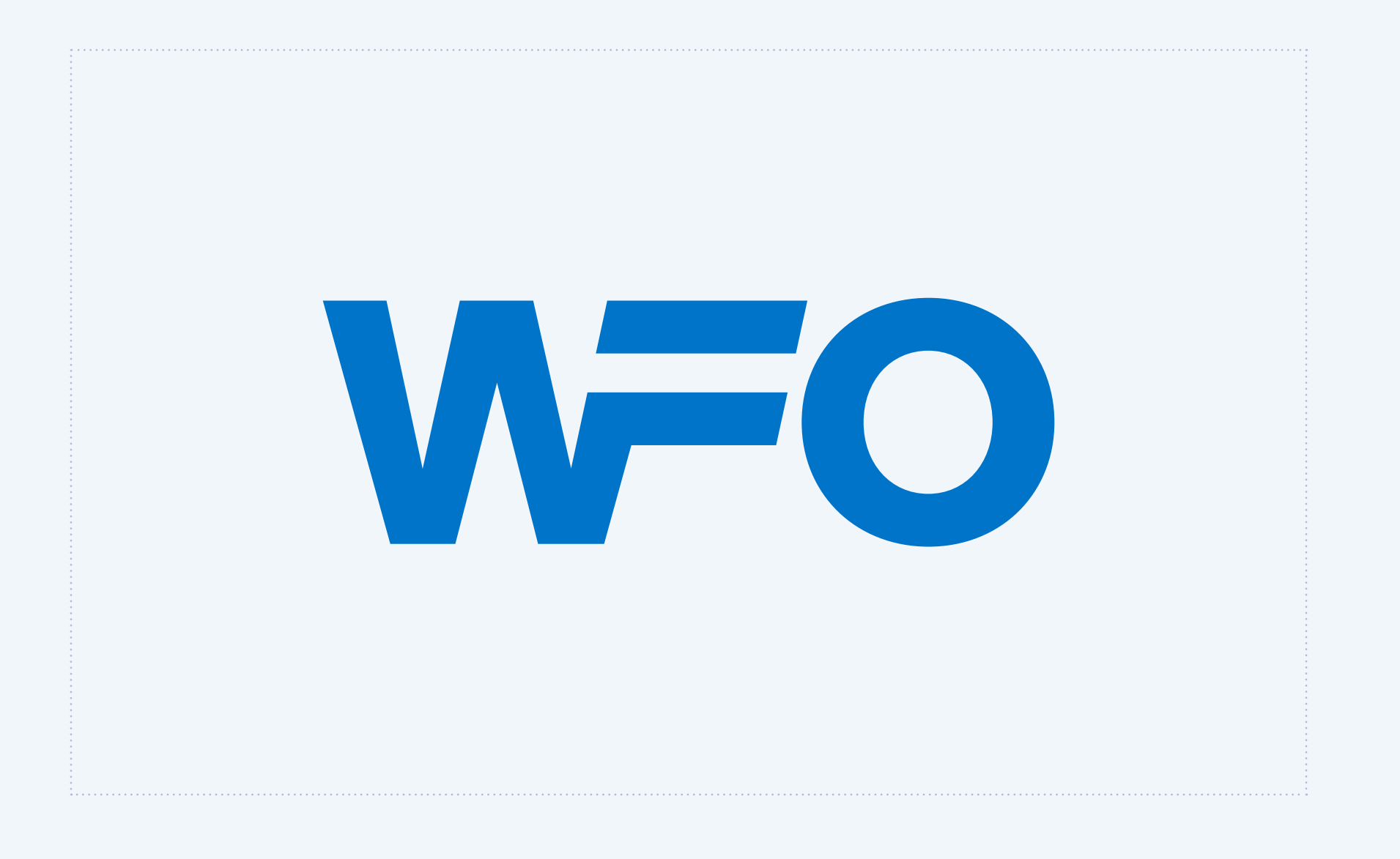

# Inkorrekte Anwendung

Auf dieser Seite finden sich Beispiele für Anwendungsfehler, die unbedingt vermieden werden sollen, um ein einheitliches Erscheinungsbild zu garantieren:

- Verzerre das Logo nicht.
- 2. Mach das Logo nicht unleserlich, indem du es seltsam ausrichtest.
- 3. Verwende keine markenfremde Farbe für das Logo.
- 4. Verwende keine Sekundärfarbe für das Logo.
- 5. Zerbrich das Logo nicht und verschiebe keine einzelnen Elemente.
- 6. Wende keine Spezialeffekte auf das Logo an.
- 7. Füll das Logo nicht mit Bildern oder Mustern.
- 8. Erstelle kein eigenes Logo mit der Markenschrift.
- 9. Erstelle kein Logo mit einer anderen Schriftart.

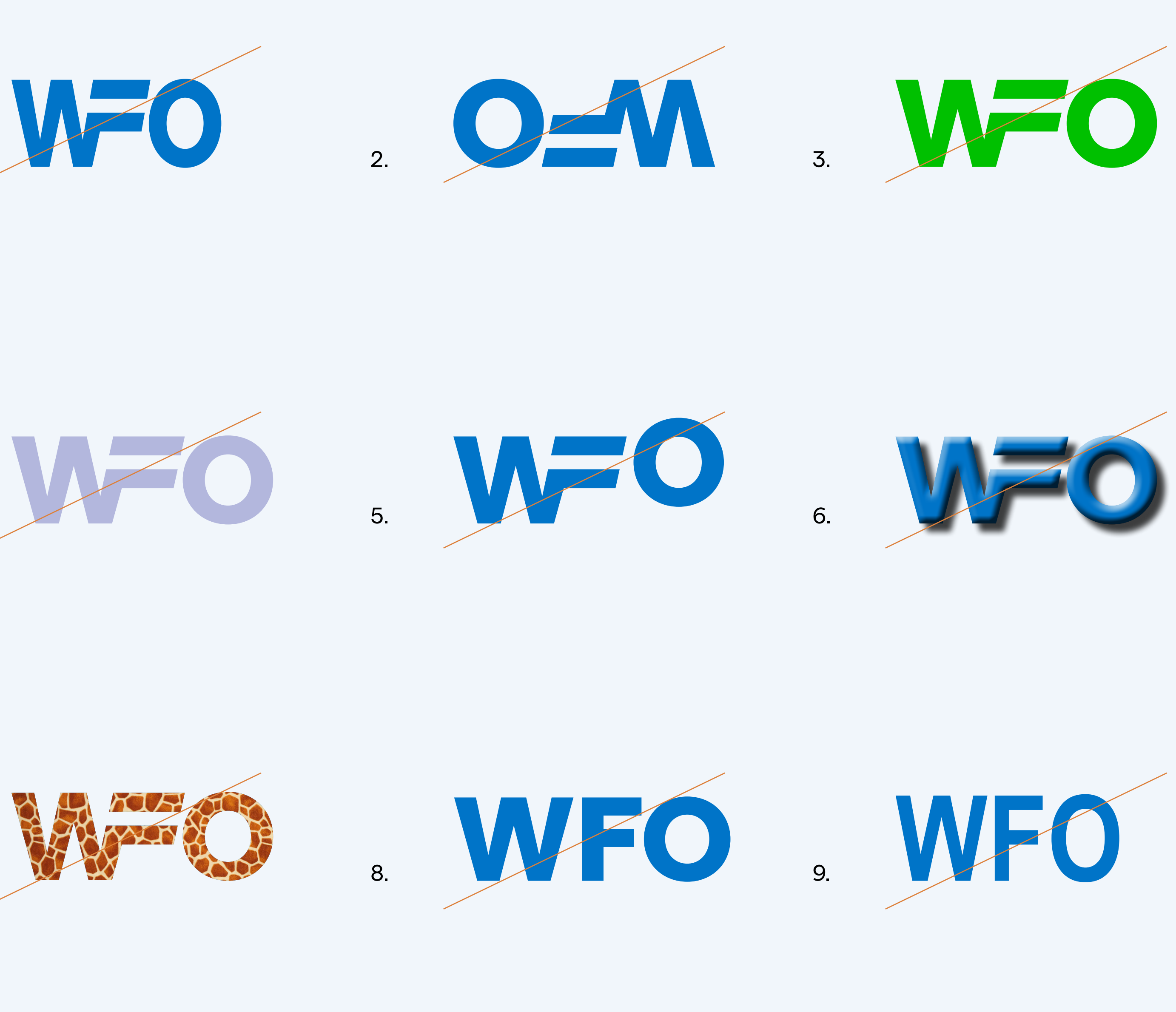

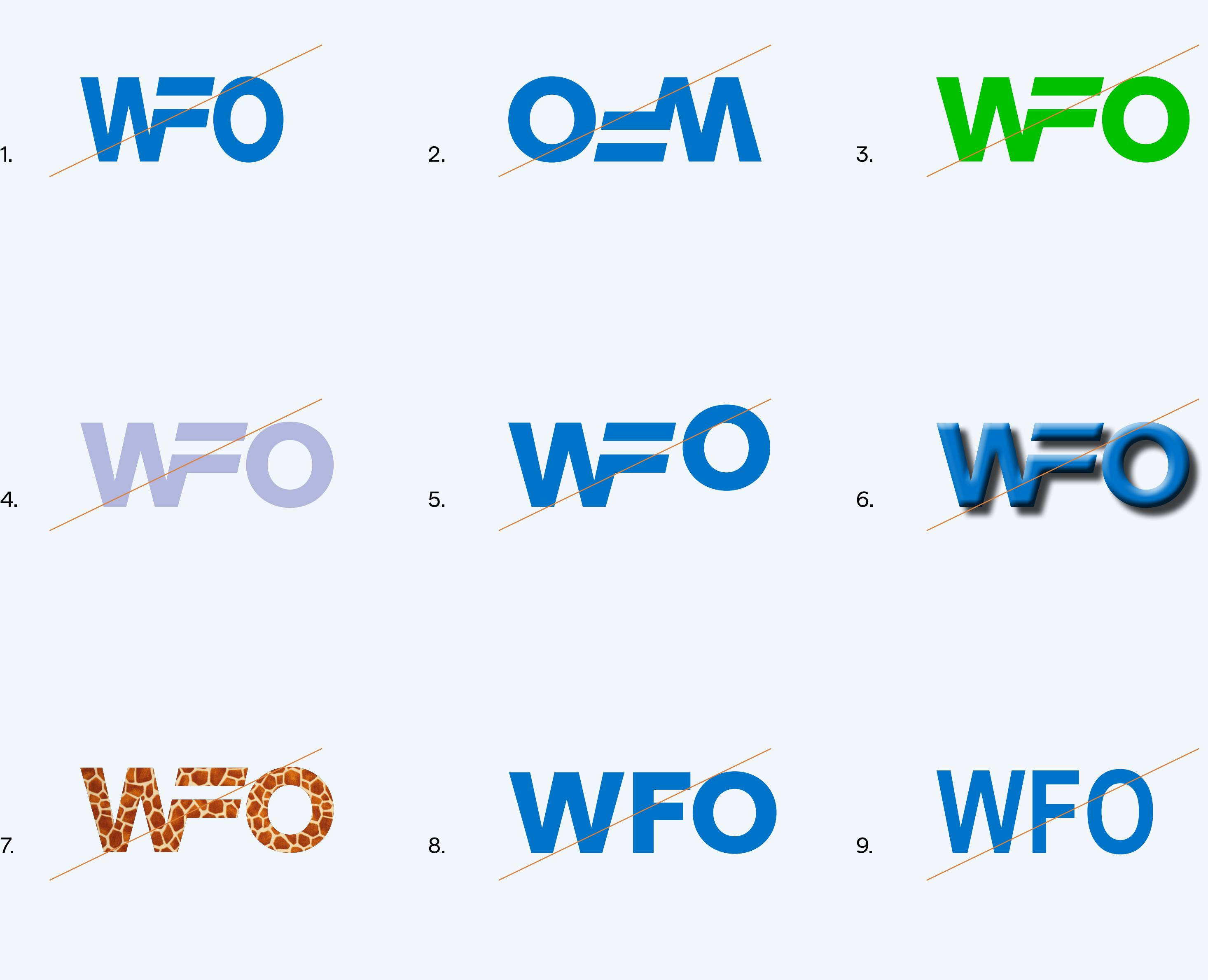

 $14 -$  Logo

# Logo mit Subline daneben

Es gibt zwei Logovarianten mit Subline: Eine, in der die auflösende Subline "Wirtschaftsförderung Osnabrück" rechts neben dem Logo steht und eine, in der diese Subline unter dem Logo steht.

Die rechts stehende Logovariante mit Subline daneben ist vorzugsweise zu verwenden.

Der Abstand zwischen Logo und Subline ergibt sich aus dem Initial der Marke und darf nicht manuell verändert werden.

Generell sind ausschließlich Originaldateien aus dem Logopaket zu verwenden.

**Mindestgrößen**  Breite Druck: 28 mm Breite Web: 250 px

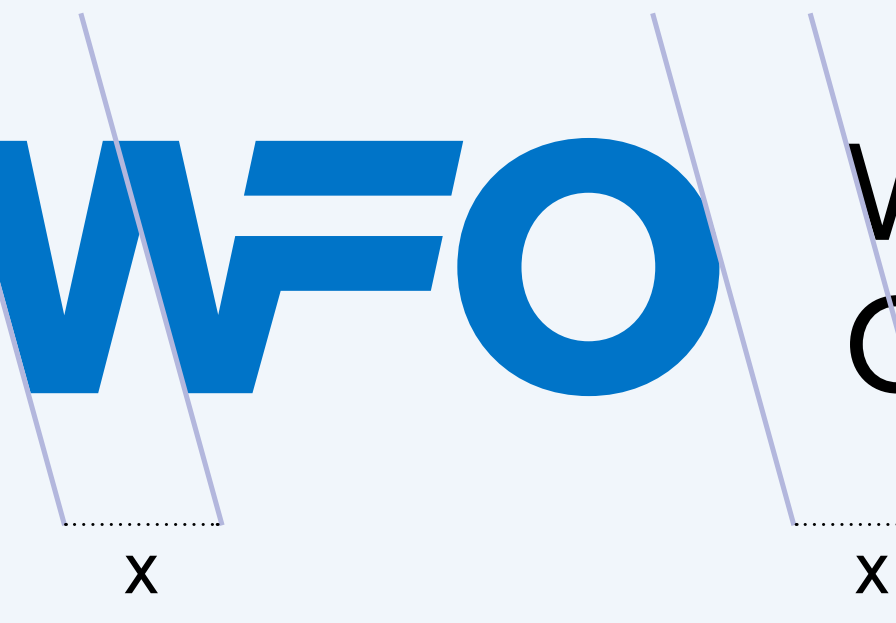

## Wirtschaftsförderung Osnabrück

# Wirtschaftsförderung<br>Osnabrück

Auch in der Subline läuft der Buchstabe f mit einem zweiten zusammen. Es ist nur ein Detail – und doch wirkt es mit.

> Exaktes Verhältnis Breite : Höhe = 300 : 35,719 (siehe dazu auch S. 9)

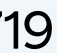

# Logo Farben

#### **1. Logo in positiv**

Wenn möglich, sollte das Logo stets in der positiven Darstellung (also Logo in WFO-Blau, Subline in Schwarz) eingefärbt sein und auf hellem Grund stehen.

#### **2. Logo in negativ**

In der Negativ-Darstellung auf blauem Grund färbt sich das Logo weiß.

#### **3. Logo auf schwarzem Grund**

Die Subline "Wirtschaftsförderung Osnabrück" bleibt stets schwarz. Nur auf schwarzem (oder sehr dunklem Grund) kann er weiß eingefärbt werden. Das Logo selbst bleibt auf reinem Schwarz stets WFO-Blau. Nur wenn der Hintergrund nicht dunkel genug ist und die Lesbarkeit des Logos gefährdet ist, kann es Weiß eingefärbt werden (siehe S. 18).

#### **4. Logo in 1 c**

Eine Ausnahme stellen 1 c Anwendungen dar (z. B. Stempel). In diesem Fall darf auch das Logo schwarz eingefärbt werden.

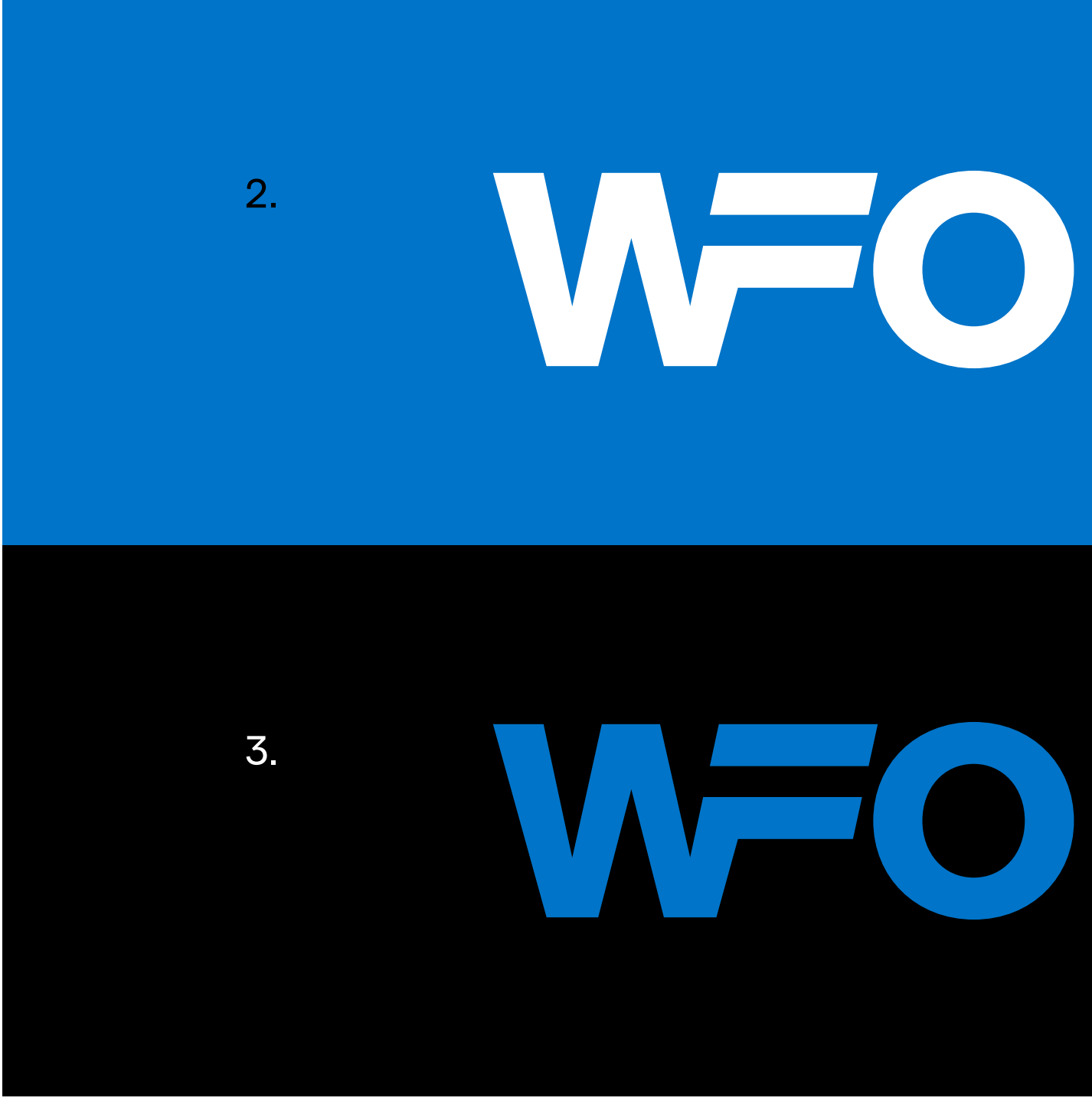

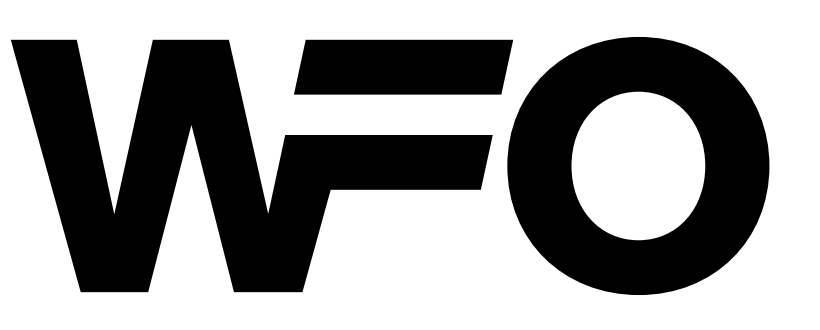

Wirtschaftsförderung<br>Osnabrück

## Wirtschaftsförderung Osnabrück

Wirtschaftsförderung Osnabrück

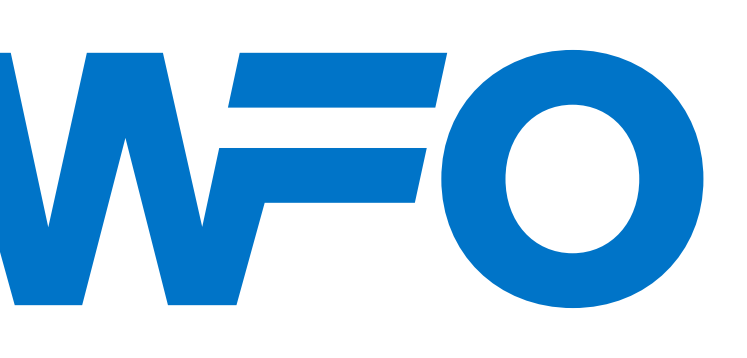

Wirtschaftsförderung Osnabrück

#### $16 -$  Logo

# Logo mit Subline unten

Steht in der Breite wenig Gestaltungsraum zur Verfügung existiert auch eine Logovariante, in der die Subline unter dem Logo steht.

1. Nach links sitzt die Subline nicht technisch, sondern optisch bündig. So nimmt sie den Schwung des Ws auf. Der Abstand zwischen Logo und Subline ist genau ausgemessen und entspricht der Höhe der horizontalen Balken aus dem Buchstaben F (x).

2. Linksbündig gesetzt, würde die Subline das Logo "stoppen". Diese Logovariante existiert nicht. Bitte unbedingt nur reingezeichnete Logodaten aus dem Logopaket verwenden.

3. Durch die Rechtsbündigkeit schmiegt sich die Subline besser an. Die Marke wirkt harmonisch – und gleichzeitig dynamisch.

#### **Mindestgrößen**  Breite Druck: 18 mm

Breite Web: 150 px

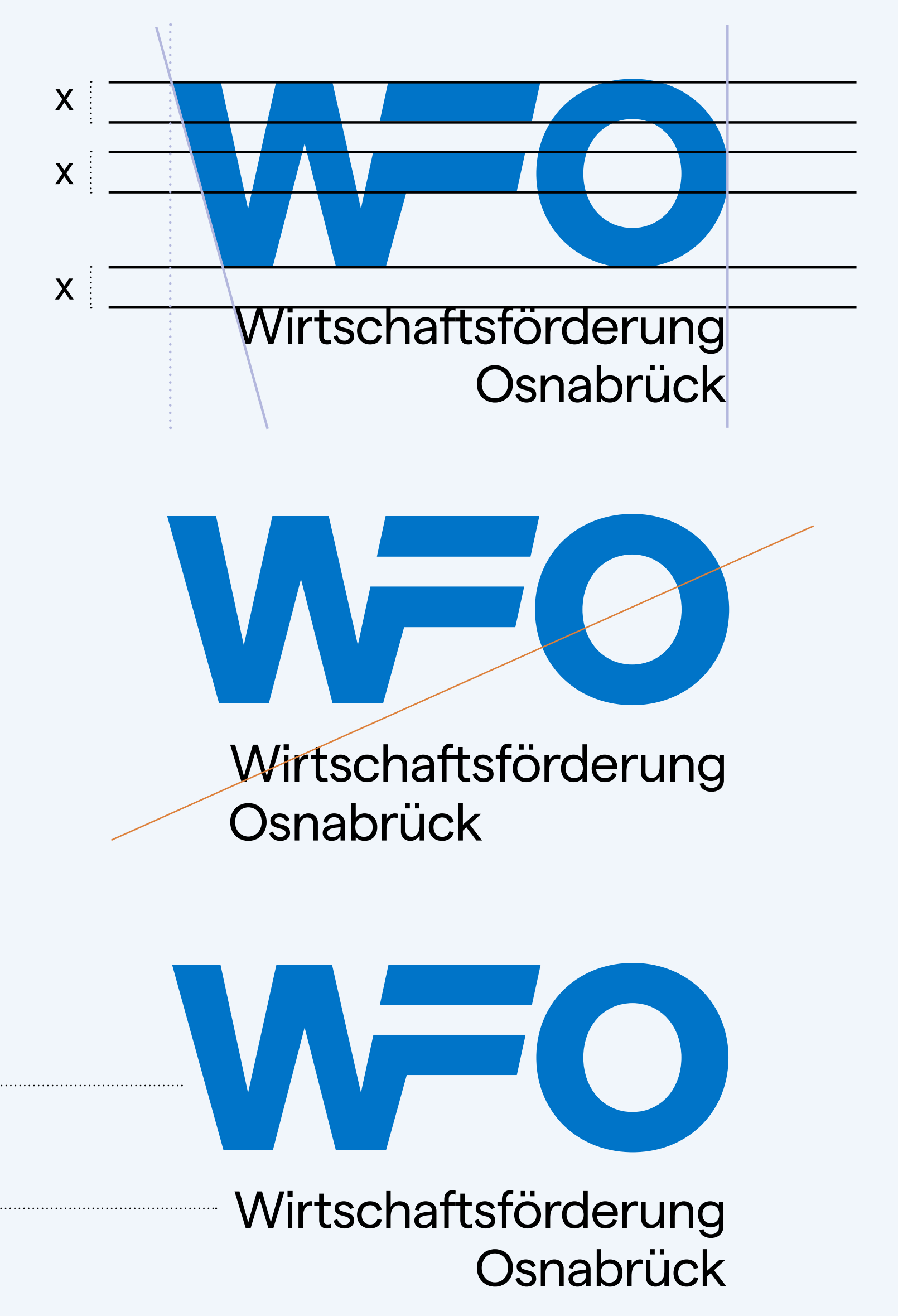

1.

3.

Matter SQ Heavy

Matter SQ Regular

Exaktes Verhältnis Breite : Höhe = 300 : 174,546 (siehe dazu auch S. 9)

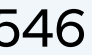

2.

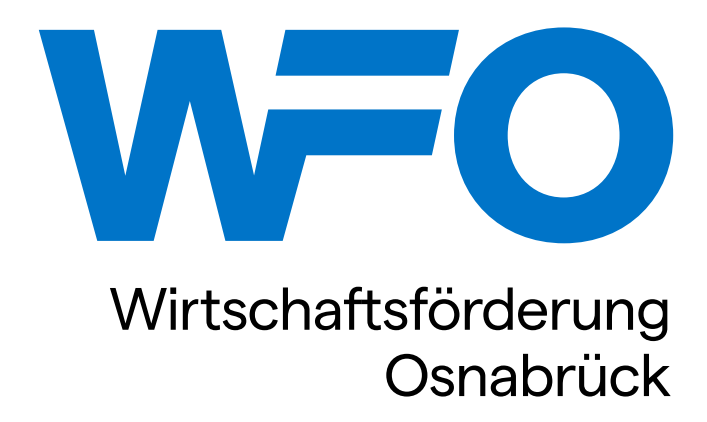

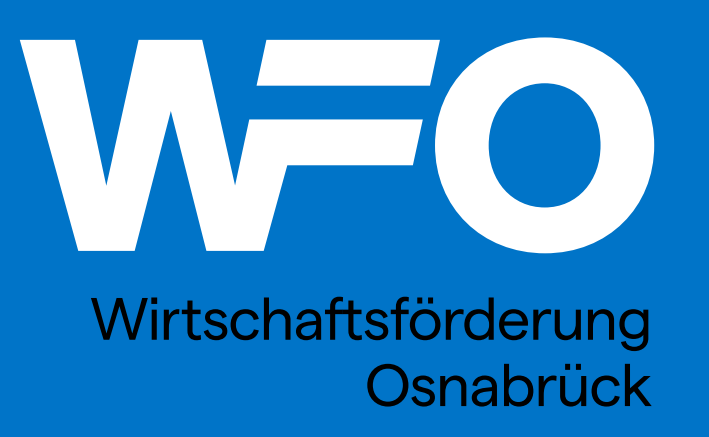

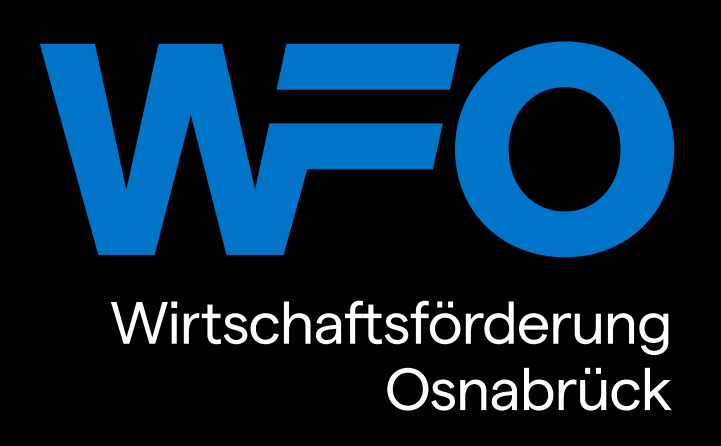

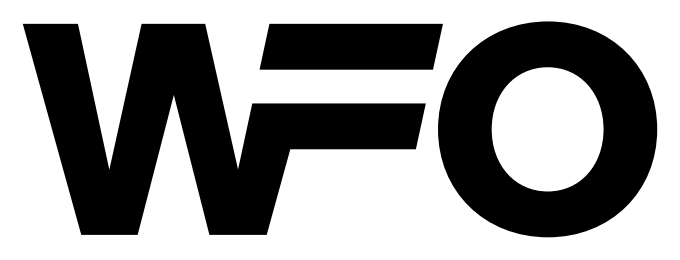

Wirtschaftsförderung Osnabrück

# Logo Farben

#### **1. Logo in positiv**

Wenn möglich, sollte das Logo stets in der positiven Darstellung (also Logo in WFO-Blau, Subline in Schwarz) eingefärbt sein und auf hellem Grund stehen.

#### **2. Logo in negativ**

In der Negativ-Darstellung auf blauem Grund färbt sich das Logo weiß.

#### **3. Logo auf schwarzem Grund**

Die Subline "Wirtschaftsförderung Osnabrück" bleibt stets schwarz. Nur auf schwarzem (oder sehr dunklem Grund) kann er weiß eingefärbt werden. Das Logo selbst bleibt auf reinem Schwarz stets WFO-Blau. Nur wenn der Hintergrund nicht dunkel genug oder zu unruhig ist und die Lesbarkeit des Logos gefährdet ist, kann es Weiß eingefärbt werden (siehe S. 18 Platzierung im Bild).

#### **4. Logo in 1 c**

Eine Ausnahme stellen 1 c Anwendungen dar (z. B. Stempel). In diesem Fall darf auch das Logo schwarz eingefärbt werden.

#### $18 -$  Logo

# Platzierung im Bild

Auch bei der Platzierung im Bild sollte das Logo, wenn möglich, stets in WFO-Blau eingefärbt sein, da es den größten Wiedererkennungswert besitzt.

Wichtig ist, eine möglichst ruhige Fläche im Bild zu finden, die einen ausreichenden Kontrast zum Logo bietet. Dabei kann die Positionierung je nach Motiv variieren. Wichtig ist, den Schutzraum um das Logo herum stets einzuhalten.

#### **Beispielmotiv zur Verdeutlichung**

1. Für das Beispielmotiv wäre die Platzierung des Logos unten rechts am geeignetesten.

2. Diese Platzierung wäre möglich, allerdings bietet der Hintergrund einen weniger guten Kontrast. In solch einem Fall könnte das Motiv oben links leicht aufgehellt werden, um den Kontrast zu verstärken.

3. Diese Darstellung sollte vermieden werden. Aufgrund des fehlenden WFO-Blaus leidet die Wiedererkennung der Marke.

4. Unzulässige Platzierung! Keine Lesbarkeit.

5. Unzulässige Platzierung, da die Einfärbung des Logos in WFO-Blau gut funktioniert (siehe Abb. 1).

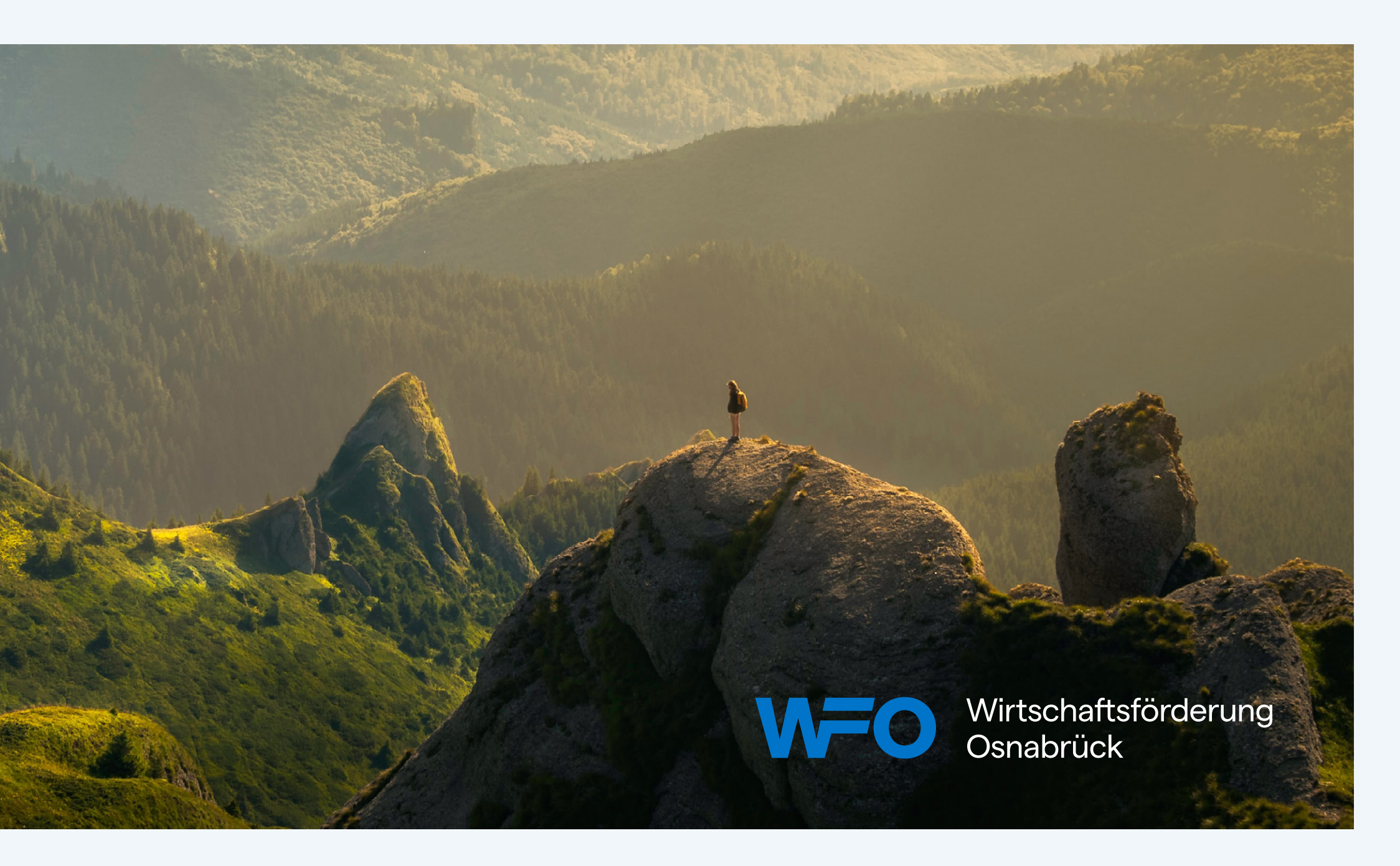

2.

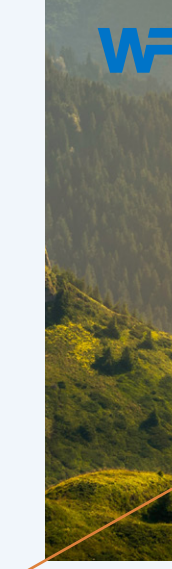

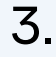

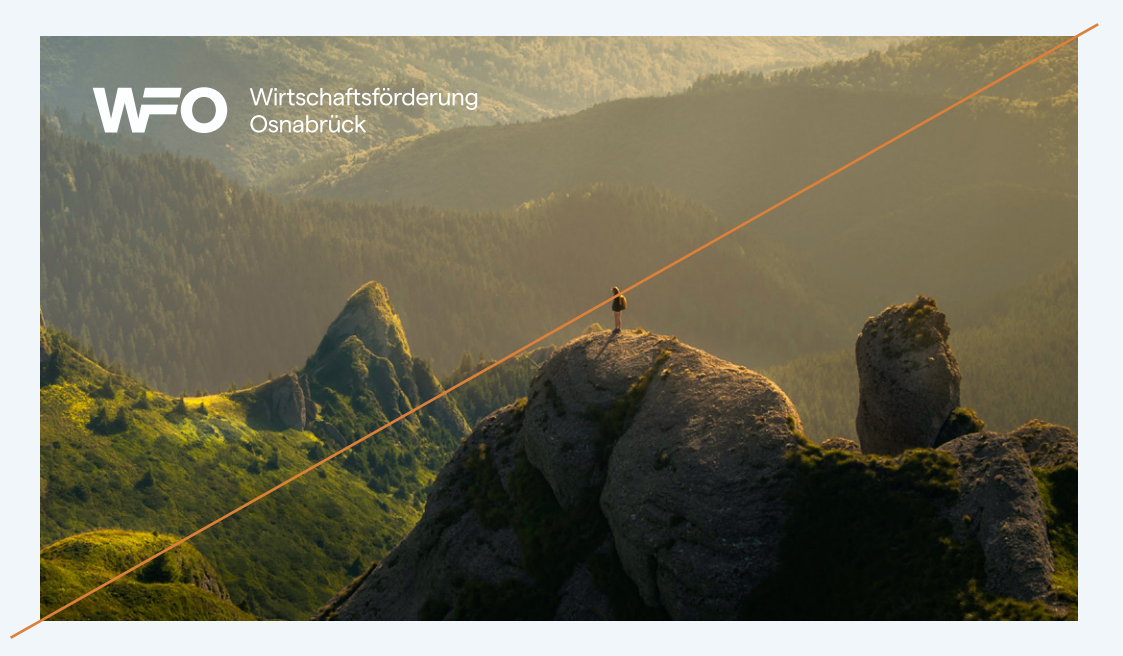

4.

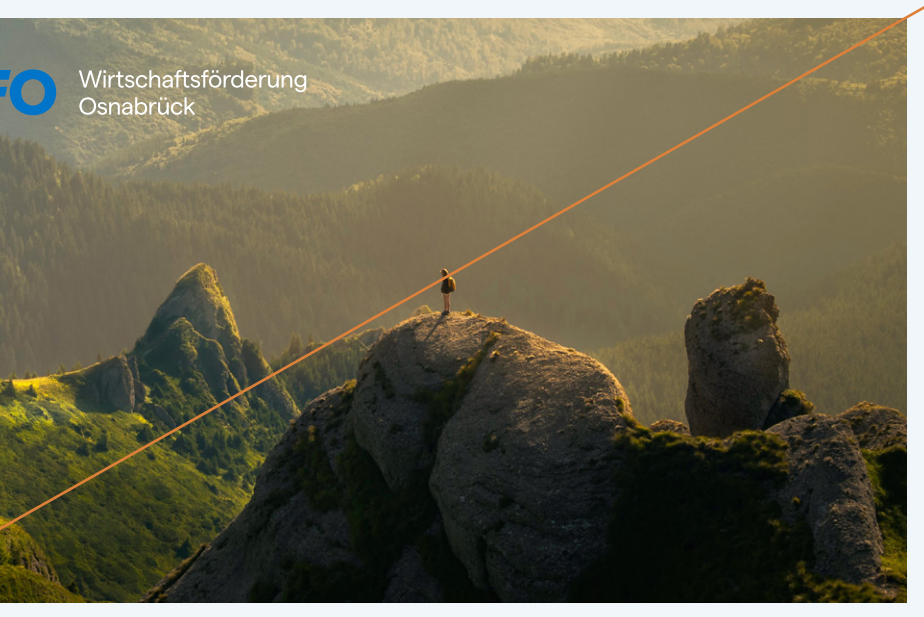

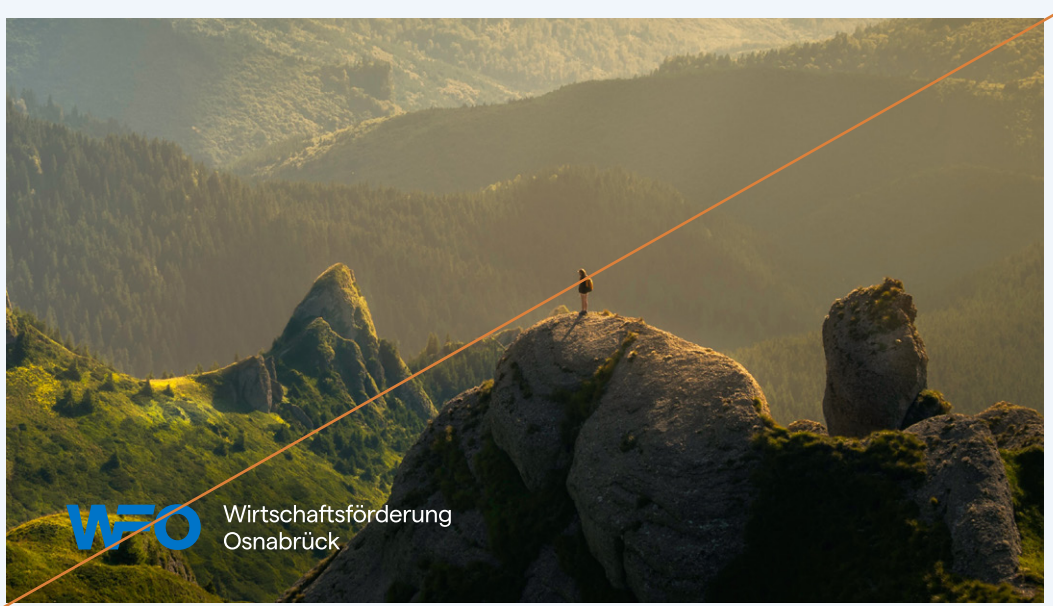

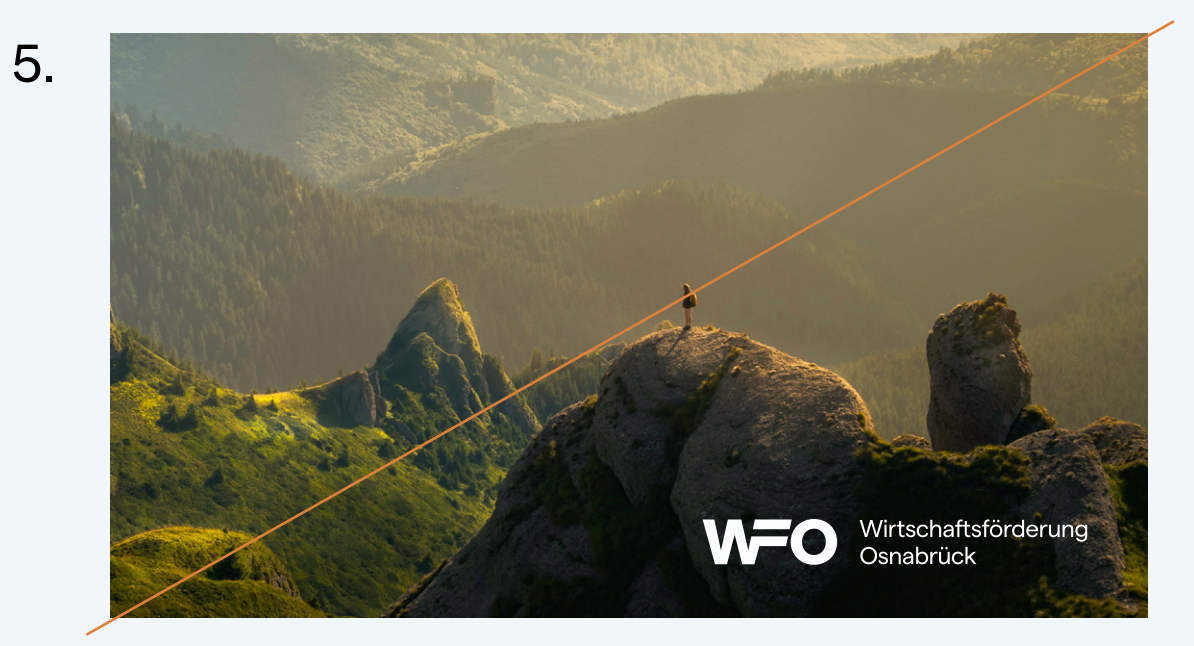

#### $19 -$  Logo

# Logopaket

#### **1. Struktur Logopaket**

- a) Varianten: In der ersten Ebene unterscheidet das Logopaket danach, ob das Logo ohne oder mit Subline (daneben, unten) benötigt wird
- b.) Farbgebung: In der zweiten Ebene finden sich sämtliche Farbgebungen der jeweiligen Variante, wobei sich die erste Farbe auf das Logo und die zweite auf die Subline bezieht (Beispiel: "blau-schwarz" bedeutet blaues Logo, schwarze Subline). Welche Farbgebung wann verwendet wird, findet sich auf den Seiten 10, 15, 17 und 18.
- c.) Farbräume: In der dritten Ebene unterscheidet das Logopaket nach den Farbräumen CMYK (Druckproduktionen), PANTONE (Schmuckfarben für besondere Druckproduktionen, z. B. Fensterfolierung) und RGB (digitale Anwendungen).
- d.) Dateiformate: Die richtige Datei findet sich dann in der letzten Ebene in diversen Formaten.

1. wfo\_logopaket wfo\_logopaket wfo\_logopaket

#### **2. Erklärung der Dateiformate**

Das Dateiformat ist an der Dateiendung zu erkennen. Die Wahl der richtigen Datei hängt vom Medium ab. Rechts sind die Eigenschaften und die Verwendung der vier vorhandenen Formate kurz erklärt.

#### **3. Aufbau Logodatei**

Die Logodaten sind bereits mit entsprechendem Schutzraum angelegt, der mindestens eingehalten werden sollte. (Dieser Schutzraum ist farblos und wird nicht mitgedruckt.)

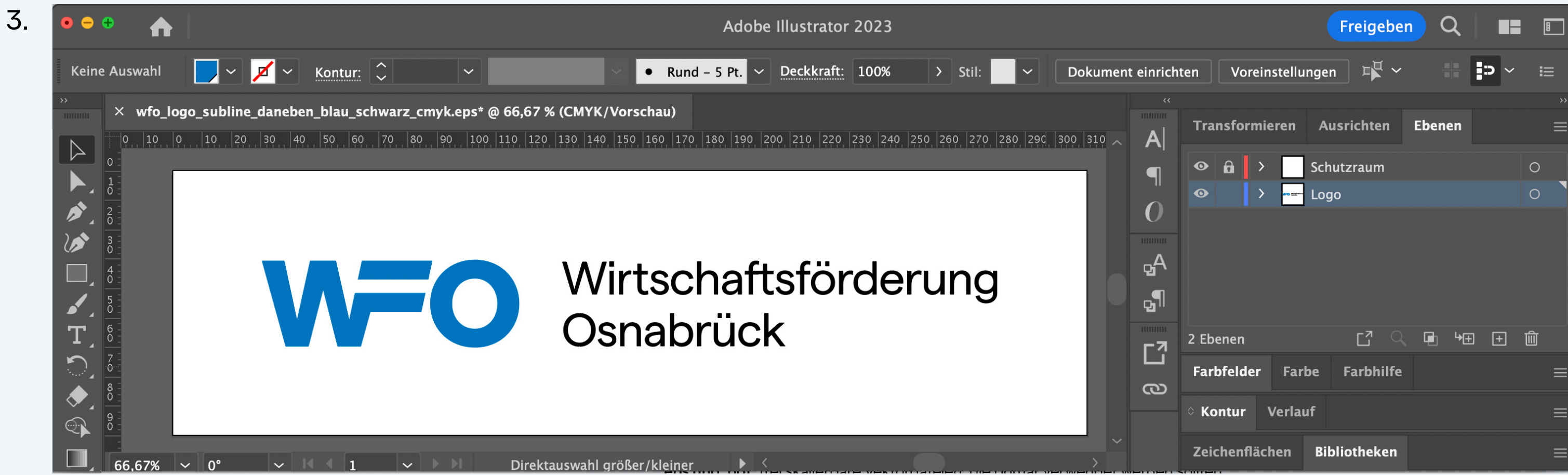

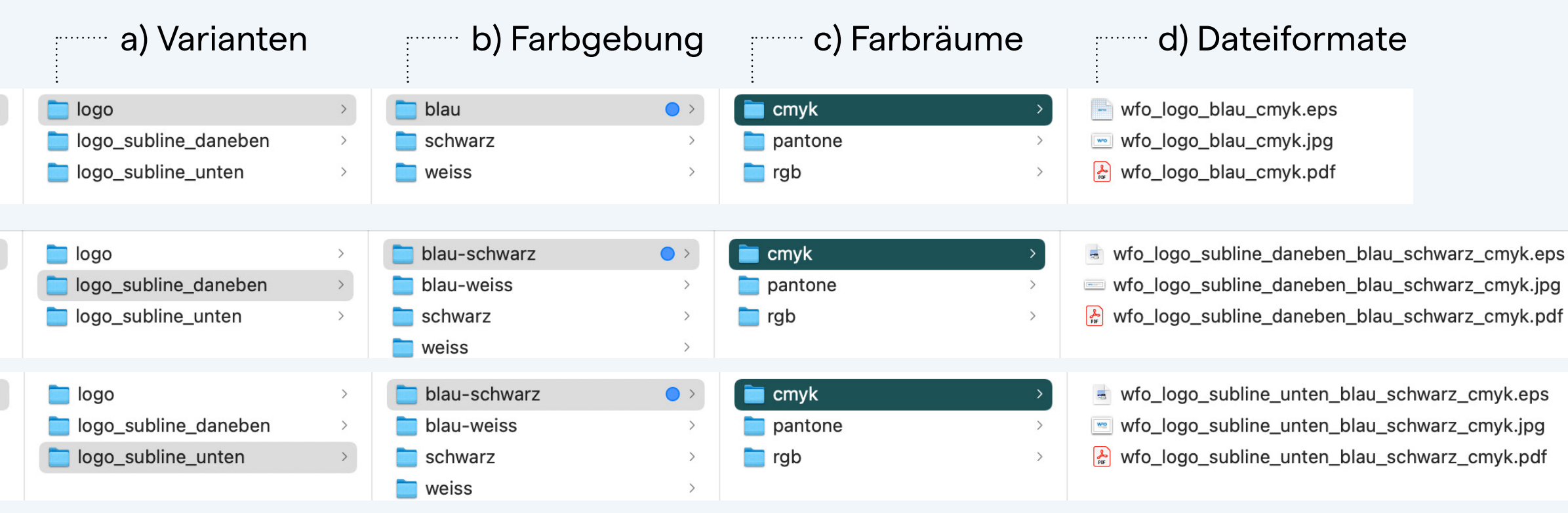

**.eps und .pdf** 2.frei skalierbare Vektordateien, die primär verwendet werden sollten

**.jpg**

pixelbasierte Datei mit weißem Hintergrund, die nicht ohne Qualitätsverlust vergrößert werden kann. Sollte nur Verwendung finden, wenn .eps oder .pdf nicht möglich ist.

#### **.png**

pixelbasierte Datei mit transparentem Hintergrund, die ausschließlich für Webanwendungen verwendet werden darf und sich daher lediglich im Ordner "RGB" befindet.

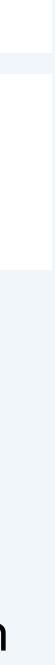

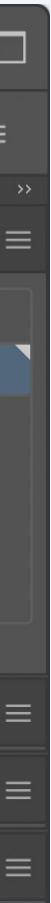

# III Farben

Kapitel Thema

20

Seite

#### $21$  – Farben

# Farben

Die Farbe spielt eine zentrale Rolle in der Markenwelt der WFO. Sie sollte durchdringend eingesetzt werden und die WFO als lebendige, farbenfrohe Marke präsentieren. Die gesamte Farbpalette unterteilt sich in drei Hauptkategorien:

#### **Primärfarbe: WFO-Blau**

Darf zum Beispiel nur eine Farbe verwendet werden, sollte es stets das WFO-Blau sein. Dies ist auch die Standardfarbe für das Logo.

#### **Sekundärfarben: Schwarz & Weiß**

Schwarz und Weiß werden in der Regel zusammen mit dem WFO-Blau verwendet (z. B. in Form der Subline "Wirtschaftsförderung Osnabrück"). Es gibt jedoch einige Ausnahmen, die später in diesem Abschnitt beschrieben werden.

#### **Akzentfarben: Gelb, Violett, Grün & Rot**

Im Zuge des Markenrelaunches wurden vier zusätzliche Bunttöne entwickelt, um ein frisches, lebendiges Markenbild zu schaffen und die Diversität der Themen und Leistungen der WFO widerzuspiegeln. Für diese Farben gibt es keine klaren Regeln. Sie sollten allerdings stets in Kombination mit dem WFO-Blau verwendet werden (siehe S. 24), wobei das Logo selbst nie in diesen Farben dargestellt werden sollte.

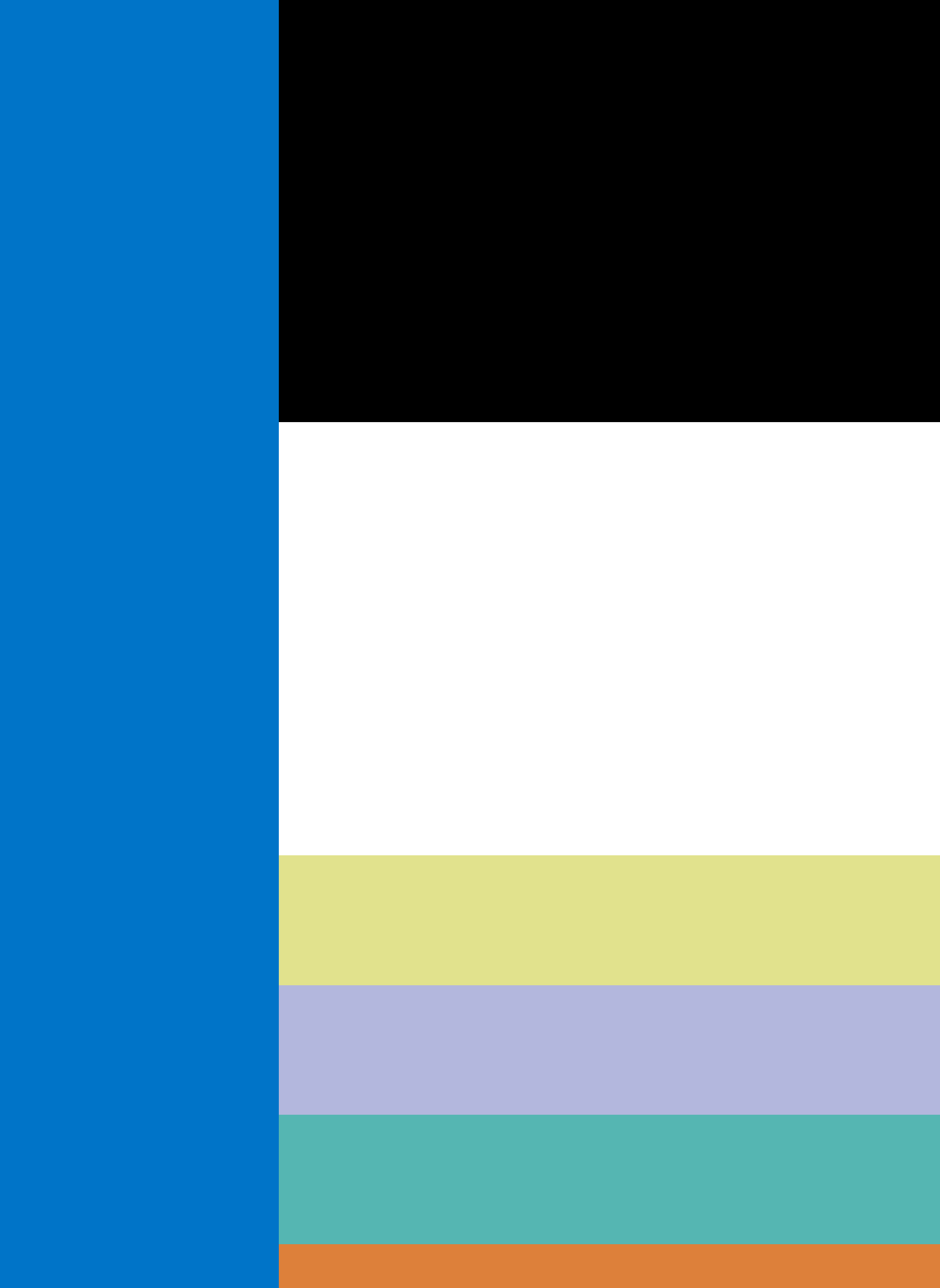

#### $22$  – Farben

## Farbwerte

Die Farbe Blau ist für die WFO bereits sehr gelernt. Sie hat einen hohen Anteil an der Wiedererkennung der Marke und ist daher aus der Markenwelt nicht wegzudenken.

Blau wirkt weit und scheint sich selbst immer wieder neu zu erfinden. Blau vermittelt das Gefühl von Fantasie und Freiheit – steht gleichzeitig aber auch für Objektivität und Klarheit. Es vermittelt ein Gefühl von Sicherheit und Vertrauen und passt damit als Corporate Color gut zum Wesen der WFO.

Das Arbeitsfeld der WFO ist allerdings so breit und divers, dass das Blau allein zu eintönig wirkt. Die neuen Akzentfarben dienen der Auffrischung und Vertiefung des altbekannten Blaus – sie beleben die Marke neu (siehe S. 21).

#### WFO-Blau

Pantone **3005 C** Pantone **3005 U** CMYK **100/40/0/0** RGB **0/117/201** Hex **#0075c9**

## Farbwerte

Damit die vier neuen Akzentfarben gut mit dem WFO-Blau harmonieren, sind sie leicht entsättigt und beinhalten alle einen gewissen Blauanteil (Cyan). So entsteht ein harmonisches Markenbild, das gleichermaßen professionell wie innovativ wirkt.

Pantone **n.a.** Pantone **n.a.** CMYK **0/0/0/0** RGB **255/255/255** Hex #ffffff

### Schwarz

Pantone **PROCESS BLACK C** Pantone **PROCESS BLACK U**  CMYK **0/0/0/100** RGB **0/0/0** Hex **#000000**

### Gelb

Pantone **587 C** Pantone **587 U** CMYK **16/3/56/0** RGB **227/226/141** Hex **#e3e28d**

### Weiß

### Violett

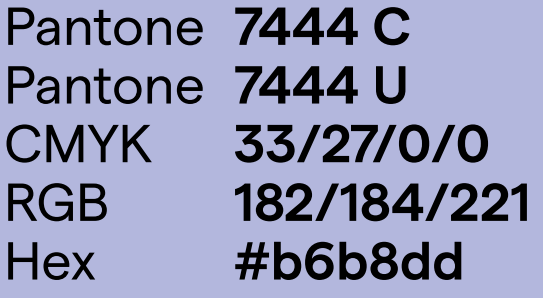

### Grün

Pantone **7472 C** Pantone **7472 U** CMYK **65/5/35/0** RGB **87/182/178** Hex **#57b6b2**

### Orange

Pantone **30-14 C** Pantone **30-14 U** CMYK **0/55/80/10** RGB **221/128/58** Hex **#dd7f3a**

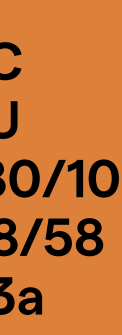

# Verwendung der Akzentfarben

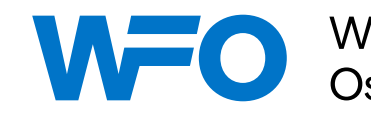

Die Akzentfarben sollten stets im Zusammenspiel mit der Primärfarbe WFO-Blau (sowie den Sekundärfarben Weiß und Schwarz), stehen, um den Wiedererkennungswert der Marke zu garantieren.

Ausnahmen von dieser Regel sind grundsätzlich möglich, wenn durch das Umfeld der Bezug zur WFO klar besteht (z. B. innerhalb einer PowerPoint-Präsentation, Kommunikationsmaßnahmen in den eigenen Räumlichkeiten, Instagram-Channel etc.), siehe dazu auch S. 44 und 46.

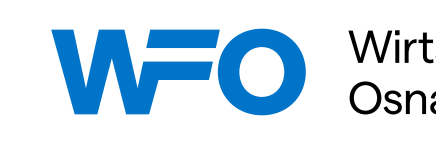

Wirtschaftsförderung<br>Osnabrück

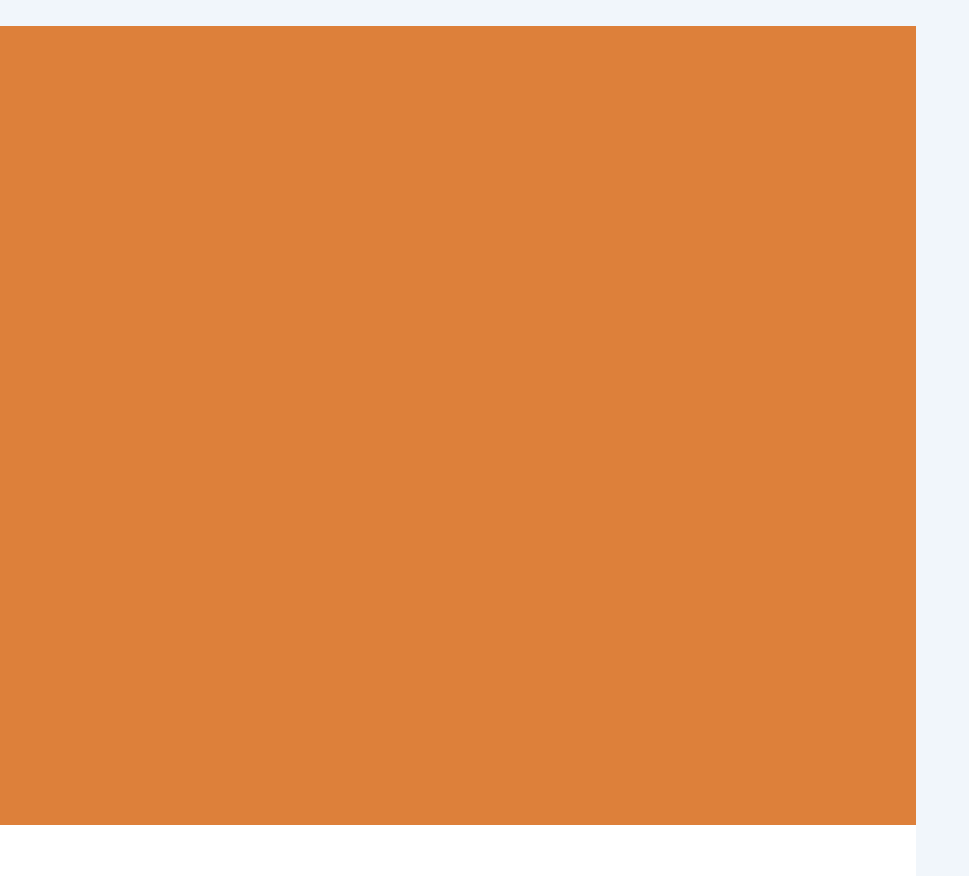

Wirtschaftsförderung<br>Osnabrück

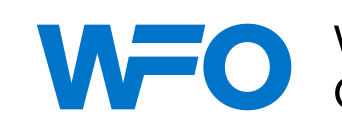

Wirtschaftsförderung<br>Osnabrück

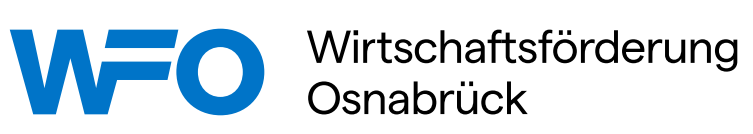

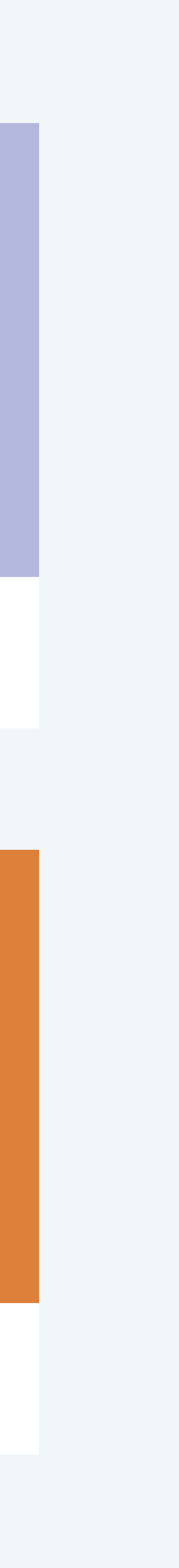

# Inkorrekte Anwendung

Die folgenden grundlegenden Dinge sind bei der Verwendung der Farben grundsätzlich zu vermeiden:

- 1. Verwende niemals markenfremde Farben. Auch nicht für Specials o. ä.
- 2. Verwende keine Farbverläufe.
- 3. Verwende niemals das falsche Blau als WFO-Blau.
- 4. Verwende nicht die falsche Logofarbe.
- 5. Verwende das blaue Logo eher nicht auf den Akzentfarben.
- 6. Vermeide auch, das Logo in Weiß auf den Akzentfarben. zu verwenden.

Statt 5. und 6. verwende das Logo lieber auf einer ruhigen hellen Fläche. Sofern kein Weißraum vorhanden ist, kann die Gestaltung um einen weißen Footer ergänzt werden (siehe Seite 24).

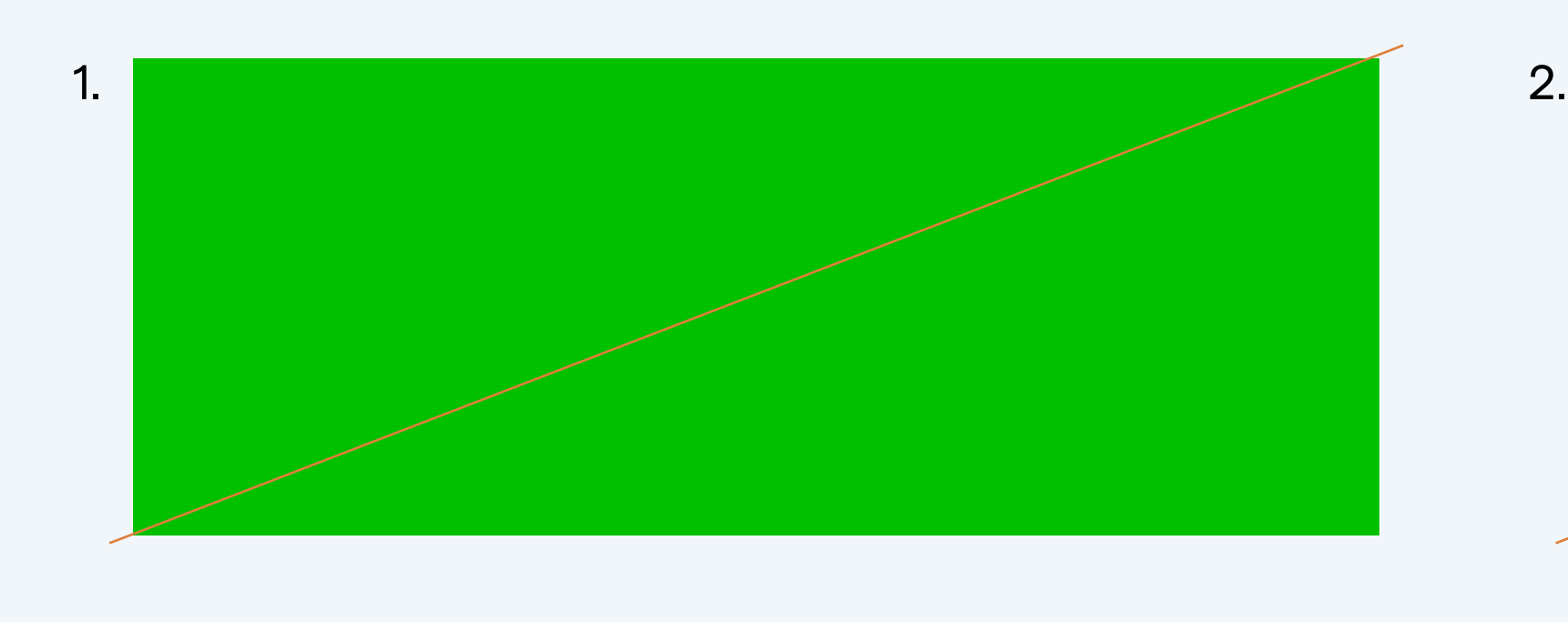

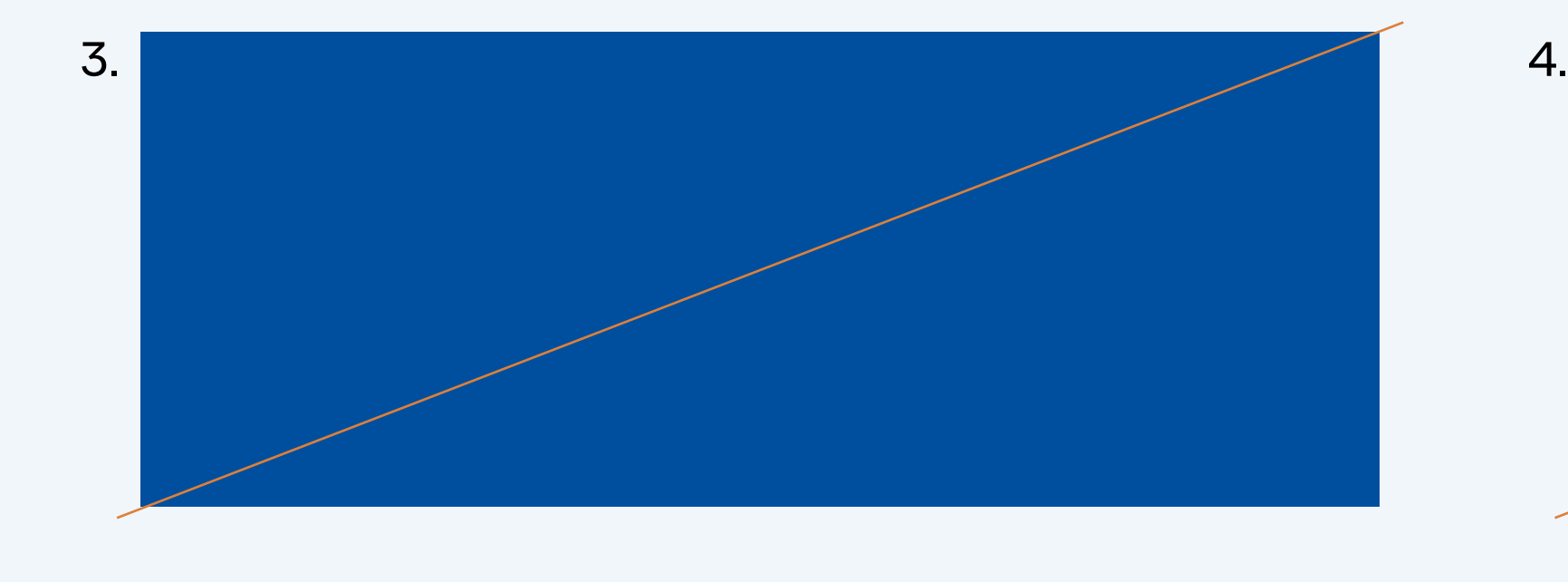

 $5.$  6.

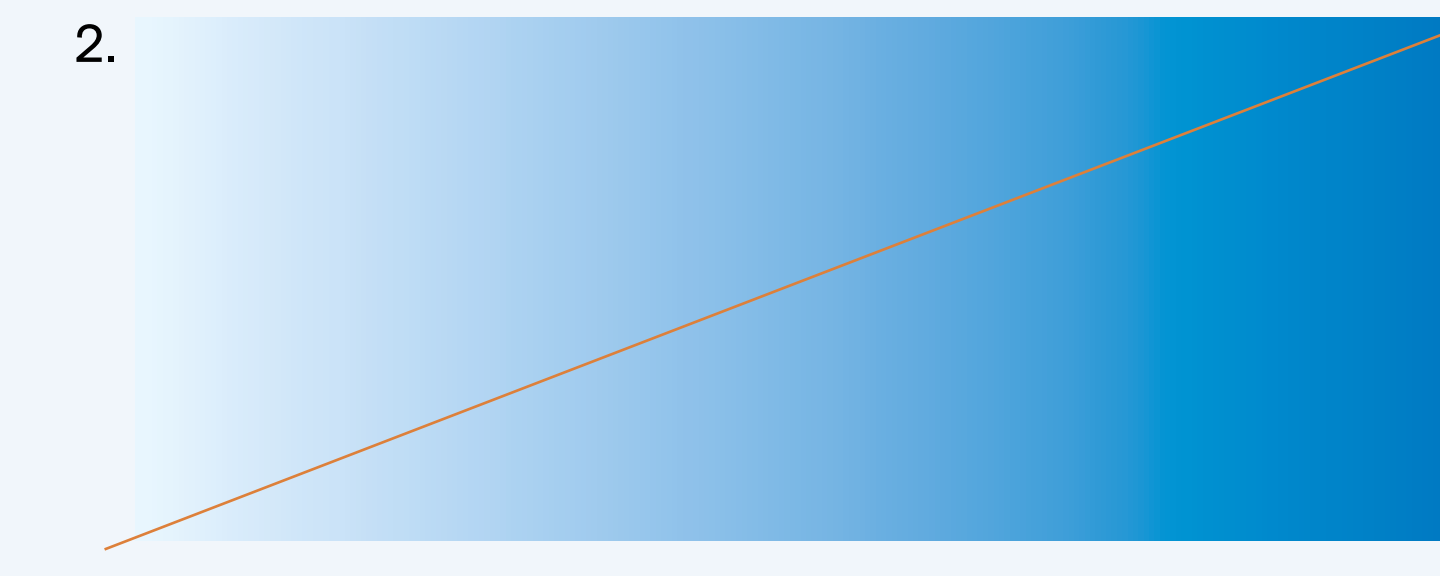

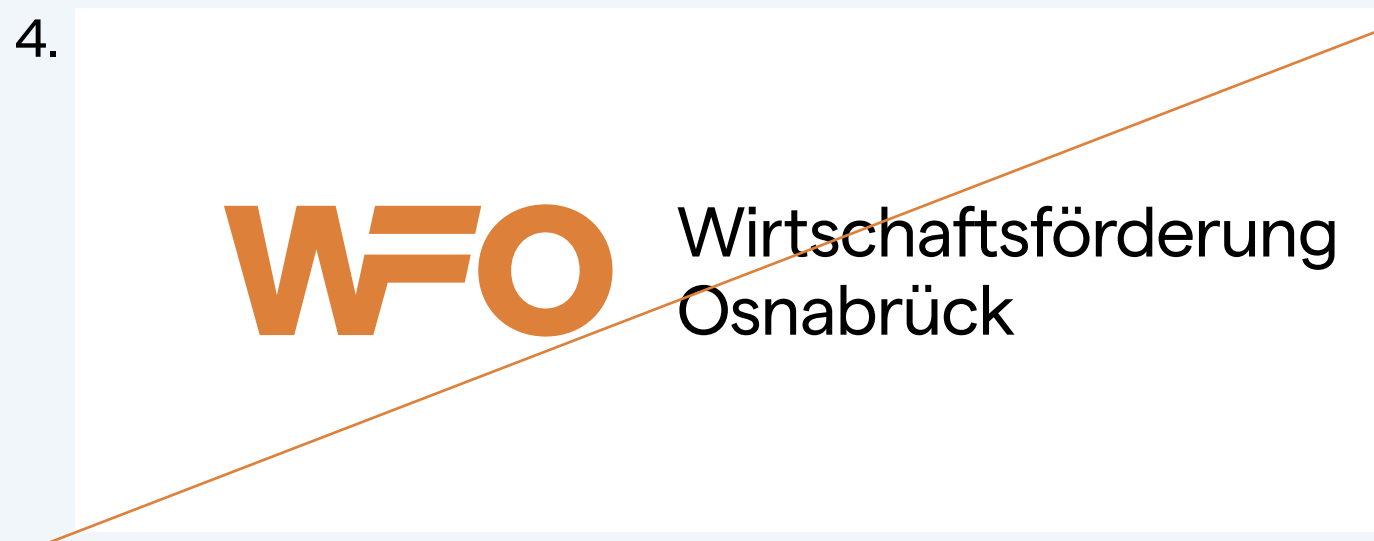

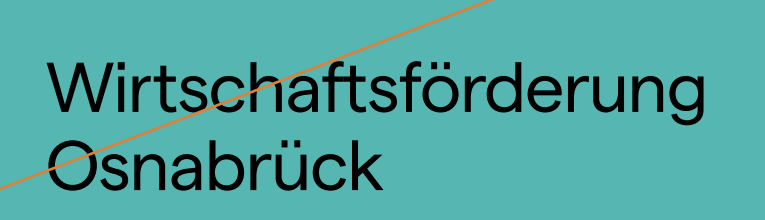

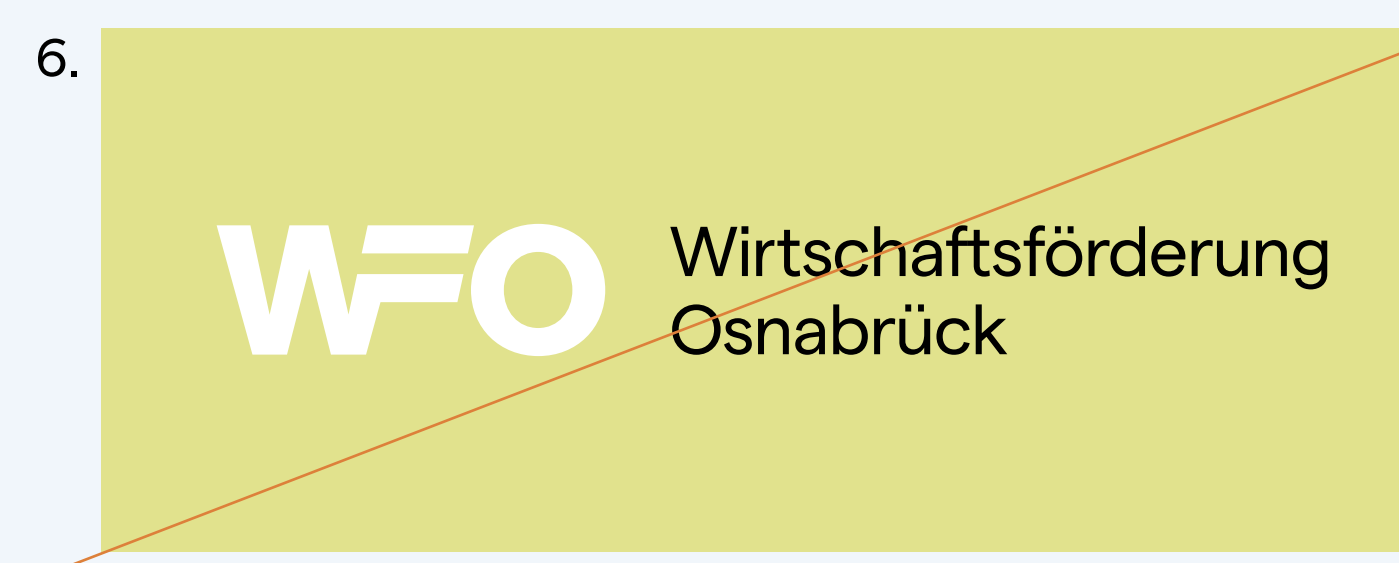

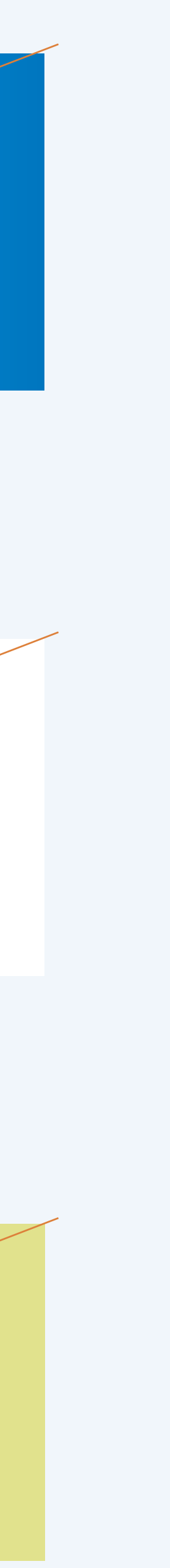

Kapitel **Kapitel School Community** Community Community Community Community Community Community Community Community

# IV Schrift

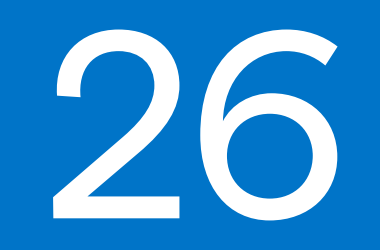

Seite

#### 27 – Schrift

# Markenschrift

#### **What's the Matter?**

Heutzutage gibt es viele serifenlose Schriften, umso wesentlicher wird die Neuinterpretation klassischer Formen und die Entwicklung besonderer Details, um am Ende eine eigenständige Schrift zu kreieren, die sich von anderen Groteskschriften abhebt und der eigenen Markenwelt Präsenz und Wiedererkennung verleiht.

#### **"Details matter."**

Es gibt von der *Matter* auch eine Schriftfamilie, die mit runden (anstelle von eckigen) Interpunktionen arbeitet. Diese Schriftfamilie findet keinerlei Verwendung. Bitte immer auf das "SQ" wie "Square" im Schriftnamen achten.

Nach dieser Überzeugung entstand die *Matter SQ*. Es ist eine zeitlose Groteskschrift mit einem subtilen, warmen Touch. Das liegt an den lebendigen Formen und den vertikalen Endungen, die immer in einem leichten Winkel verlaufen (siehe z. B. "r"). Diese Details verleihen der *Matter SQ* das richtige Maß an Ruhe und Dynamik, Rationalität und Emotionalität.

> Matter SQ Light Matter SQ Regular Matter SQ Medium **Matter SQ SemiBold Matter SQ Bold** Matter SQ Heavy

# Vatic P

Die Schriftart wurde von der Displaay Type Foundry entworfen und liegt in zwölf Schriftschnitten vor, die einen hohen Gestaltungsfreiraum ermöglichen.

#### **Achtung!**

*Matter SQ Light Italic Matter SQ Regular Italic Matter SQ Medium Italic Matter SQ SemiBold Italic Matter SQ Bold Italic Matter SQ Heavy Italic*

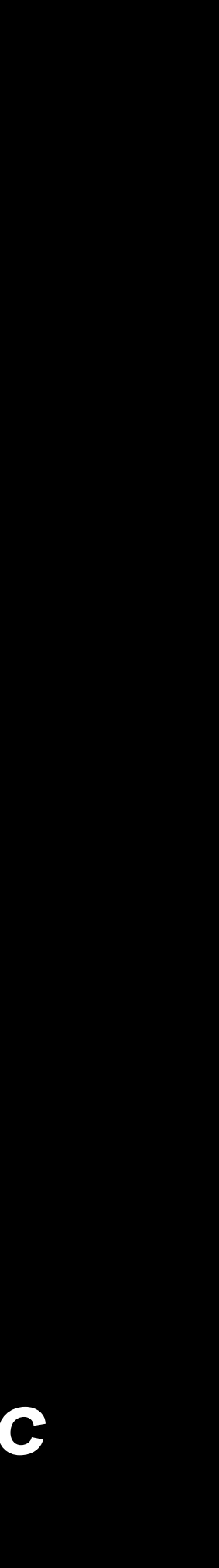

# Verwendung

Die *Matter SQ* ersetzt alle bisherigen Schriften und sollte für alle internen und externen Markenanwendungen verwendet werden, um ein einheitliches visuelles Erscheinungsbild zu garantieren.

Diese Schriften dürfen außerhalb des Unternehmens nicht frei geteilt werden, außer mit Anbieter\*innen, die sie für WFO-spezifische Marketingoder Produktionsdienstleistungen benötigen.

Vollständige Informationen zu Vertrieb und Lizenzierung finden sich in der rechtlichen Dokumentation.

#### **Aktuell finden vorwiegend die folgenden drei Schriftschnitte Verwendung:**

- Heavy eignet sich für Headlines. Sie ist die Basis des WFO Logos.
- Regular ist für alle Fließtexte geeignet. Sehr groß gesetzt kann sie auch für Headlines verwendet werden (siehe z. B. Titel S. 1). Dadurch entsteht ein noch grafischerer Look.
- SemiBold eignet sich für Sublines und die Hervorhebung einzelner Textpassagen, z. B. der URL

Ein Beispiel für ausgewogene Schriftgrößen und Zeilenabstände findet sich rechts. Dies kann und darf natürlich je nach Anwendung und Medium stark variieren.

# Wo Netzwerk keine Grenzen kennt.

Lorem ipsum dolor sit amet, consetetur sadipscing elitr, sed diam nonumy eirmod tempor invidunt ut labore et dolore mag.

**Mehr auf wfo.de**

Matter SQ Regular SG: 40 pt ZA: 45 pt

Matter SQ Heavy SG: 100 pt ZA: 100 pt

Matter SQ Semibold SG: 40 pt ZA: 45 pt

#### $29 -$ Schrift

# Ersatz-Schriftart

#### **Systemschrift Arial**

Es wird Fälle geben, in denen die *Matter SQ* aus irgendeinem Grund nicht für alle Mitarbeitenden verfügbar ist. In diesem Fall kann die Arial verwendet werden – eine Systemschriftart, die universell auf allen Computern verfügbar ist. Sie ist ein guter Ersatz für die *Matter SQ*, da beide Schriftarten aufgrund der ähnlichen Proportionen ungefähr denselben Platz einnehmen.

Die Ersetzung der *Matter SQ* ist (neben E-Mails und internen Newslettern) nur für den Notfall gedacht. Also für interne Präsentationen und andere Routineangelegenheiten. Beispielsweise kann die Arial verwendet werden, wenn eine PowerPointoder Keynote-Datei an Partner\*innen versendet wird, die nicht über die *Matter SQ* verfügen.

Allerdings handelt es sich bei der Arial um eine der am weitesten verbreiteten Schriftfamilien der Welt und selbst ein wenig geschultes Auge kann sie als Fälschung erkennen. Diese Ersatzschriftart darf daher niemals für offizielle Kommunikationsmittel verwendet werden, um die Markenidentität der WFO zu bewahren.

### abcdefghijklmnopqrstuvwxyz ABCDEFGHIJKLMNOPQRSTUVWXYZ 1234567890SS!"§\$%&/()=?\*'\_-

Matter SQ Regular

abcdefghijklmnopqrstuvwxyz ABCDEFGHIJKLMNOPQRSTUVWXYZ 1234567890SS!"§\$%&/()=?\*'\_-

Arial Regular

Kapitel Thema

**IV Claim** 

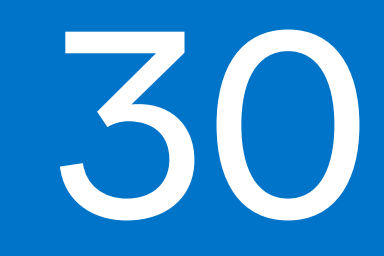

Seite

 $31 -$ Claim

# Claim

Ein Claim steckt den Rahmen ab, in dem man sich bewegt. Er bringt die wesentliche Mission einer Institution auf den Punkt, positioniert sie und grenzt sie vom Wettbewerb ab (sofern vorhanden).

Aus "Wer, wenn nicht wir?" und "Wo, wenn nicht hier?" wird **eins**. Denn um genau diese beiden Kernfragen geht es bei der WFO: Um das "Hier" (in Osnabrück und nicht woanders) und das "Wir" im Sinne von "wir sind der\*die beste Partner\*in".

Durch die Alliteration hat der Claim einen harmonischen Klang und durch das unerwartete "Wir" am Ende erzeugen wir Aufmerksamkeit – und sicher auch Schmunzler.

#### **Mögliche Verwendung:**

Der Claim kann z. B. auflösend verwendet werden und Antwort auf eine Frage sein: Ansiedeln in Osnabrück? Wo, wenn nicht wir.

**Schriftschnitt:** *Matter SQ SemiBold*

# **Wo, wenn nicht wir.**

Kapitel **Kapitel School Community** Control Community Community Community Community Community Community Community

# **VIII Parallelogramm**

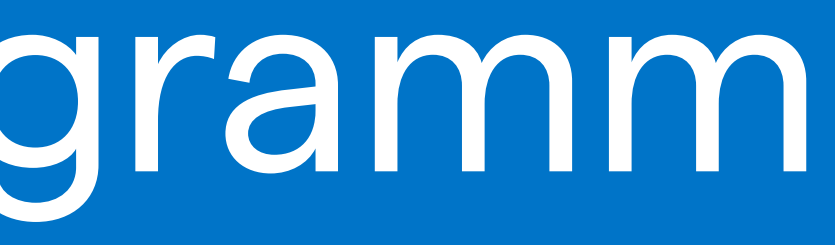

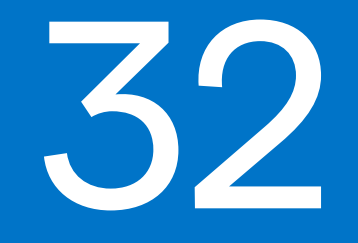

Seite

# Bedeutung

#### **Zusätzliches Gestaltungselement**

Das Parallelogramm leitet sich aus dem Gleichheitszeichen des Logos ab. Es greift die Diagonalen der Typografie auf, die durch die Buchstaben W und F eine hohe Präsenz im Markenbild besitzen und bildet so ein starkes, dynamisches zusätzliches Gestaltungselement, das flexibel Anwendung finden kann (siehe S. 34 ff).

#### **Bedeutung**

Rein formal und mathematisch gesehen ist ein Parallelogramm ein konvexes, ebenes Viereck, bei dem gegenüberliegende Seiten parallel sind.

Darüber hinaus stecken in dieser Form einige Assoziationen, die das Wesen der WFO verbildlichen – v. a. ihre Funktion, Parallelen zu finden und sinnvolle Vernetzungen herzustellen (z. B. Unternehmen, die sich in Osnabrück ansiedeln möchten mit Vermieter\*innen von Gewerbeflächen oder Start-ups mit passenden Fördermitteln etc.) Es symbolisiert, dass die WFO immer wieder die eigenen Grenzen erweitert, auch mal aus dem Rahmen fällt und über sich hinauszuwachsen weiß.

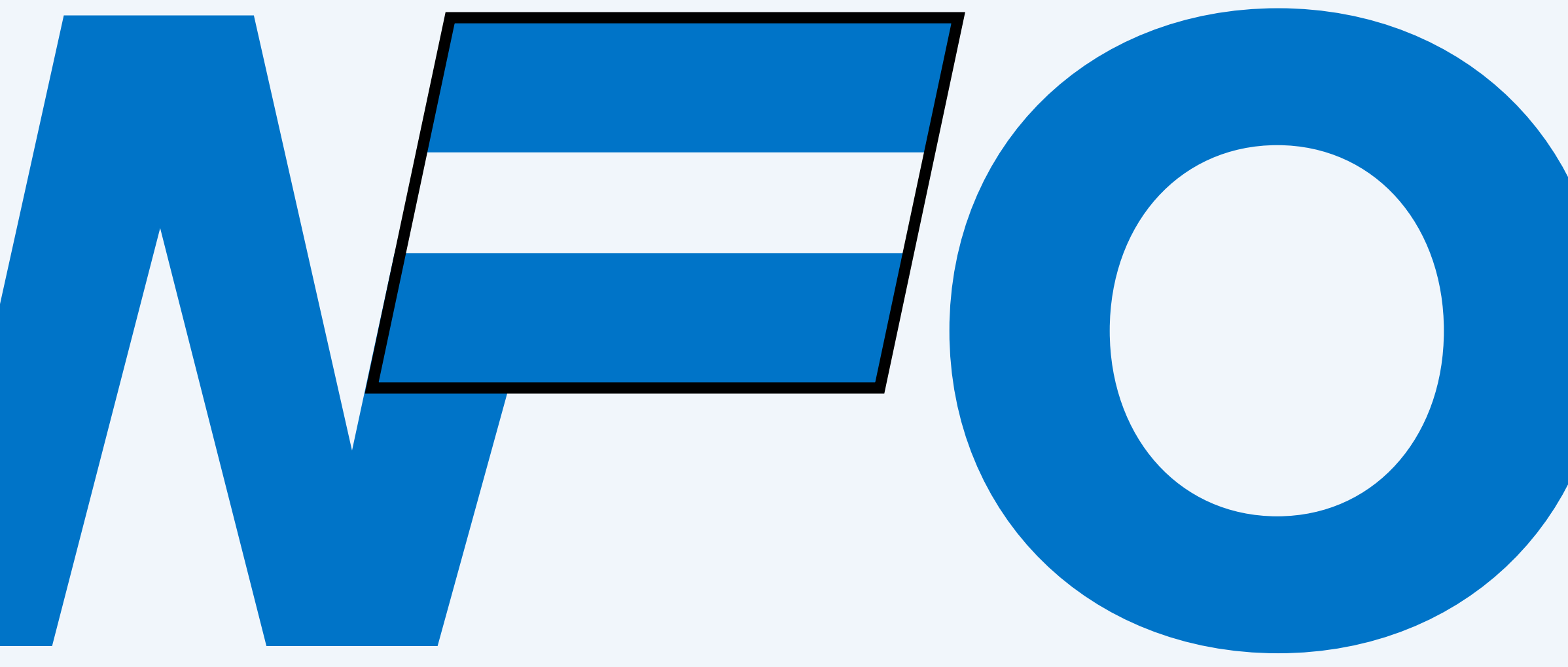

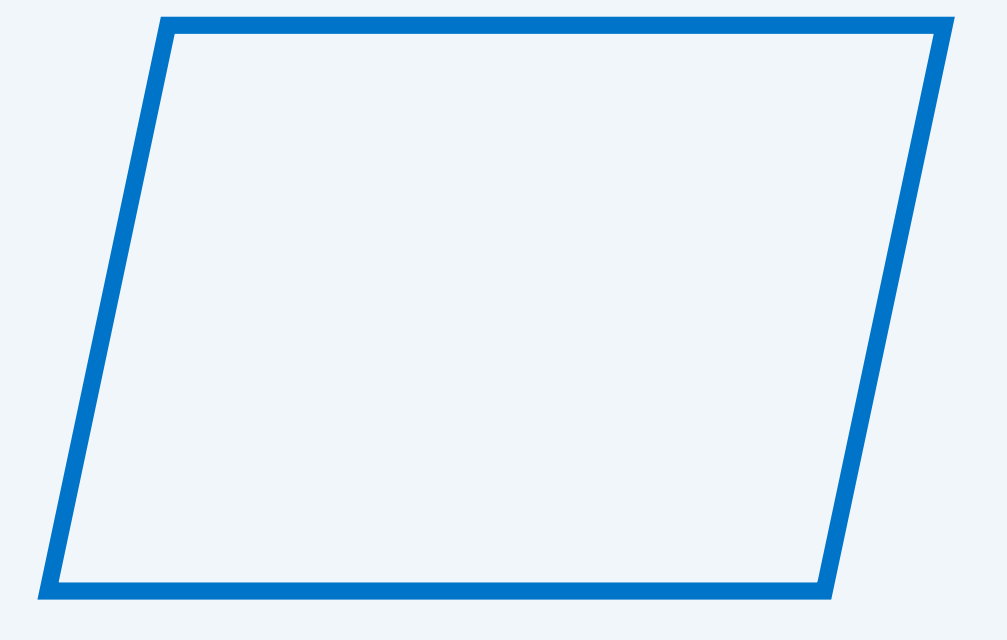

#### **Assoziationen:**

Finden von Parallelen Vernetzung Verbundenheit **Geradlinigkeit** Dynamik Harmonie & Balance Rahmenbedingungen Kosten- und Zeitrahmen (Gewerbe-)flächen

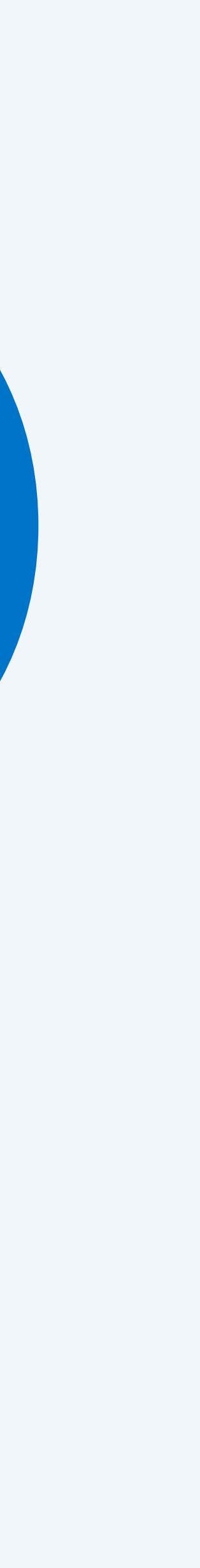

#### 33 –– Parallelogramm

# Definition

Breite und Höhe des Parallelogramms lassen sich flexibel anpassen, um den gegebenen Gestaltungsraum bestmöglich zu nutzen.

Dabei bleiben die Winkel des Parallelogramms stets identisch, um die Linien aus dem Logo exakt aufzunehmen und ein einheitliches visuelles Erscheinungsbild zu schaffen.

Das Parallelogramm ist lediglich als zusätzliches Gestaltungselement zu verstehen, das bei einigen Kommunikationsmitteln helfen kann, eine höhere Präsenz und eigene Formsprache zu schaffen – es gehört allerdings nicht zum ureigenen Markenkern der WFO und muss daher nicht immer und zwangsweise Verwendung finden. Das Parallelogramm sollte nie das wichtigste Element der Gestaltung sein, sondern sich harmonisch in das Gesamtbild einfügen.

#### **Basis-Parallelogramm**

Das Basis-Parallelogramm (oberste Abb.) findet sich als Vektordatei (.eps und .pdf) im Datenpaket. Es kann einfach in Gestaltungsprogramme hineinkopiert und dort angepasst werden (Breite, Höhe, Konturstärke, Unterbrechungen).

#### 34 –– Parallelogramm

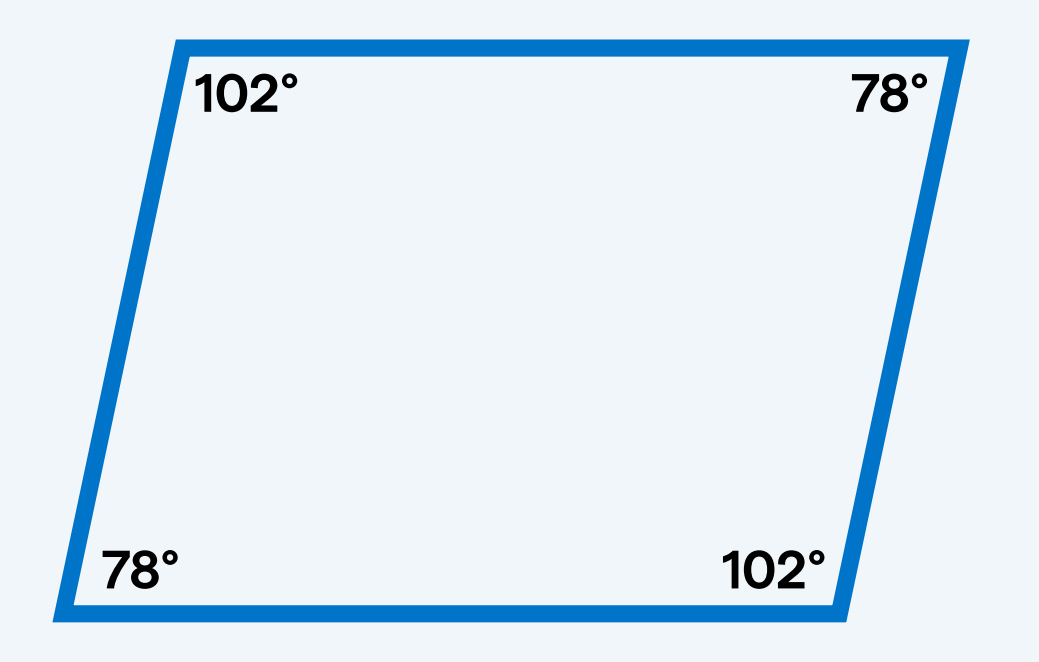

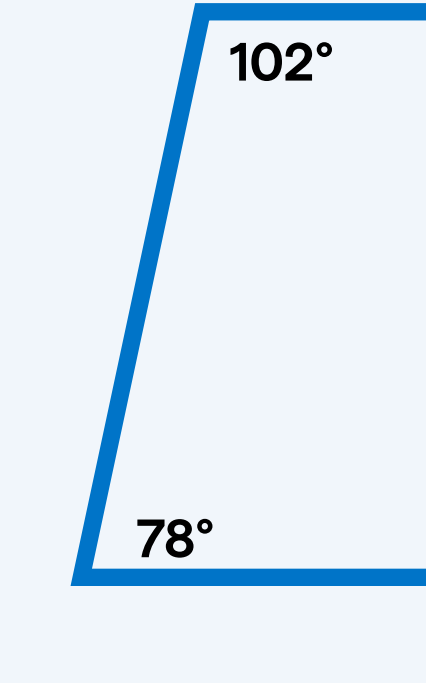

breiter in der antalte andere antalte andere antalte antalte antalte antalte antalte antalte antalte antalte a<br>Eine antalte antalte antalte antalte antalte antalte antalte antalte antalte antalte antalte antalte antalte a

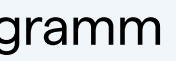

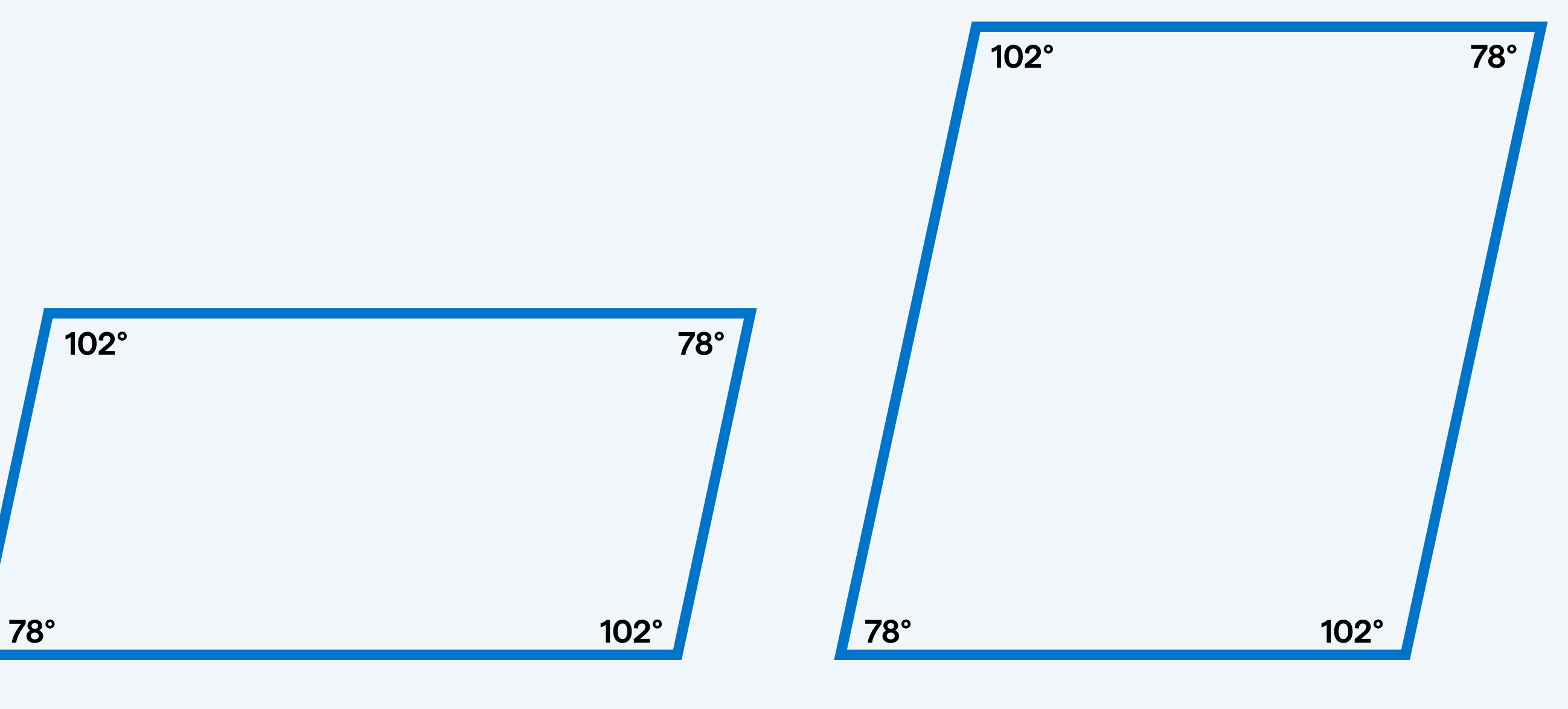

Basis-Parallelogramm

# Anwendung

Durch die Variabilität des Parallelogramms lässt es sich perfekt auf jede Anwendung und jedes Format anpassen.

Um einen spannenden, dynamischen Look zu kreieren, können die Linien des Parallelogramms teilweise unterbrochen werden, um Einzelheiten einer Grafik hervorzuheben und Motiven noch mehr Tiefe zu geben.

Durch das blaue Parallelogramm lassen sich Motive auf simple Art und Weise branden. Dadurch kann es wesentlich zur Entwicklung einer eigenen Bildsprache beitragen und einen hohen Wiedererkennungswert schaffen.

#### **Richtwert Konturstärke**

Die Konturstärke des Paralleogramms hängt mit dem eingesetzten WFO Logo zusammen. Sie ergibt sich aus der Höhe des F-Strichs (siehe Abb. rechts).

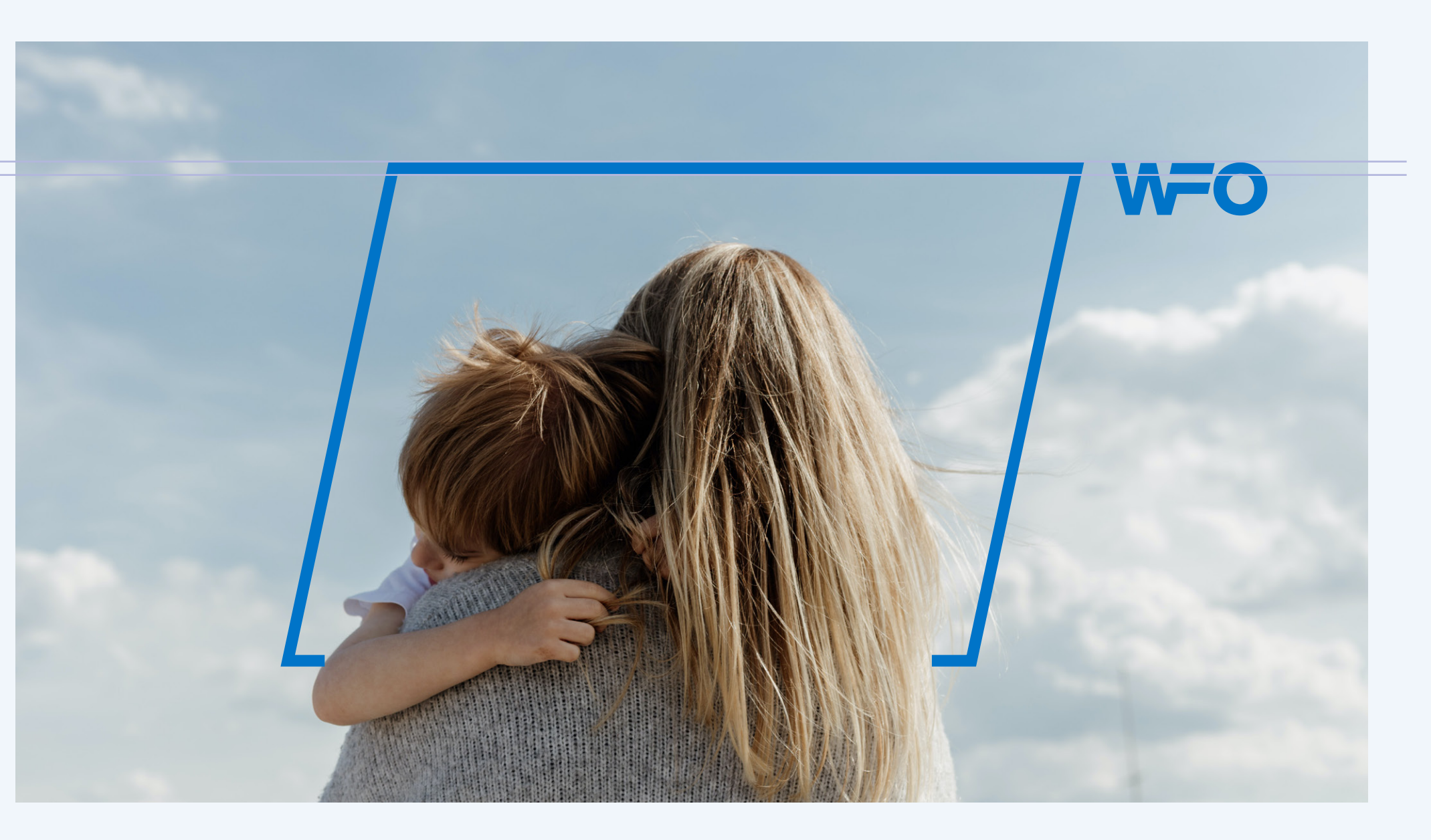

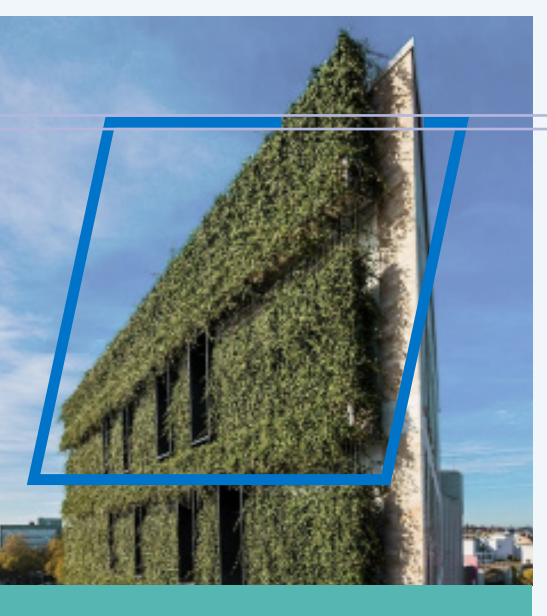

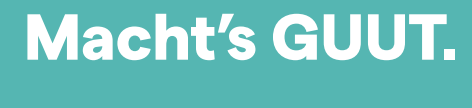

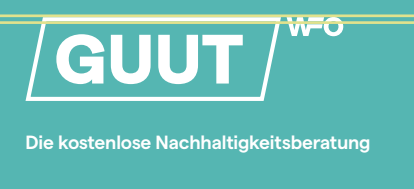

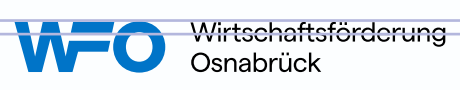

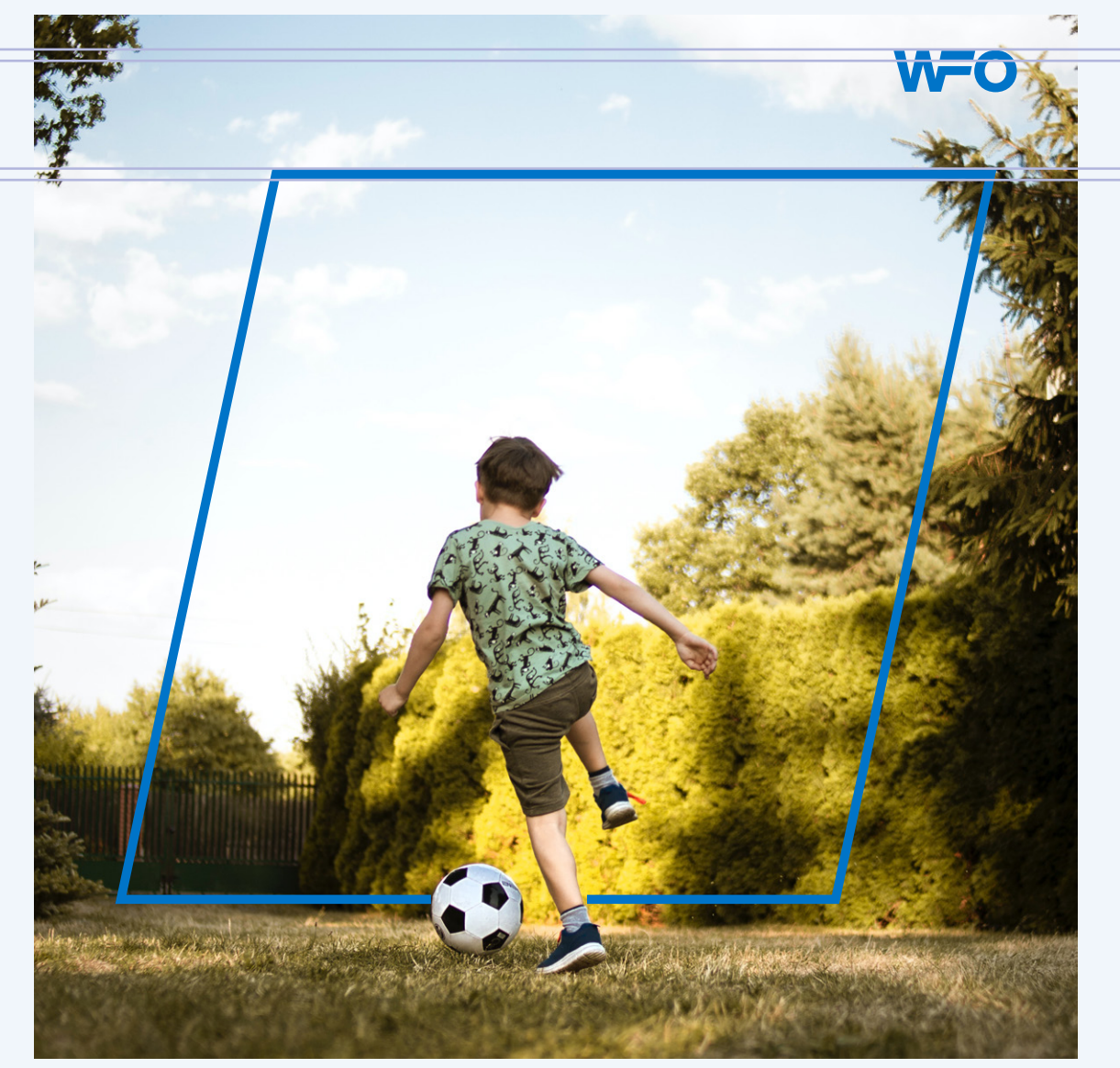

Kapitel **Kapitel School Community** Control Community Community Community Community Community Community Community

# w Vorlagen

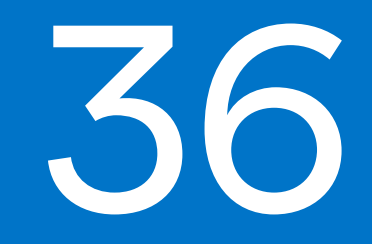

Seite

# Gestaltung

Dieser Abschnitt beinhaltet einige konkrete Anwendungsbeispiele, um das Gefühl für den Umgang mit dem Corporate Design der WFO zu schulen.

Da sich die WFO-Markenwelt immer weiter entwickelt und entwickeln soll, können und sollten diese Vorgaben regelmäßig angepasst, geprüft und ergänzt werden.

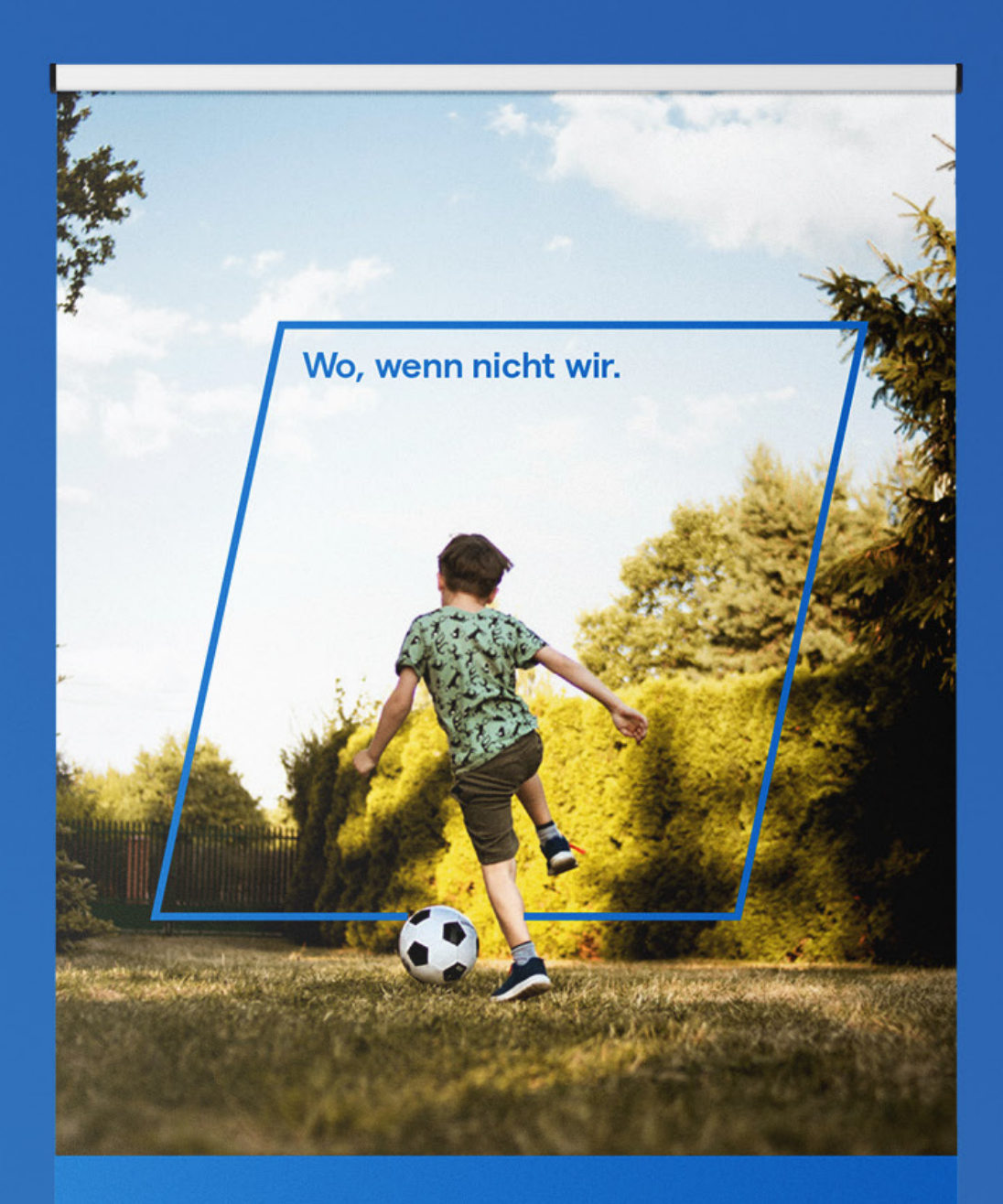

#### **Wo Netzwerk keine Grenzen** kennt.

Lorem ipsum dolor sit amet, consetetur sadipscing elitr, sed<br>diam nonumy eirmod tempor<br>invidunt ut labore et dolore mag.

Mehr auf wfo.de

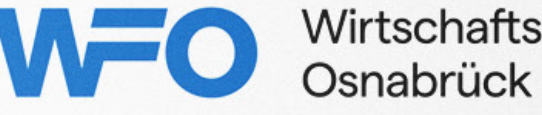

Wirtschaftsförderung

#### 38 – Vorlagen

# Rollup

Für die Gestaltung von Rollups kann auf ein einfaches Raster zurückgegriffen werden, das die Fläche vertikal in 6 gleich große Teile teilt. Diese Teile füllen sich dann wie folgt:

#### **3/6 Bild**

Den größten Raum der Gestaltung nimmt ein Bild oder eine Grafik im oberen Bereich ein. Hier kann auch das Parallelogramm Anwendung finden (ist aber nicht zwingend notwendig).

#### **2/6 Inhalt**

Darunter folgt ein informativer Teil. Für einen hohen Markenbezug und eine gute Präsenz eignet sich hier ein WFO-blauer Hintergrund und weiße Schrift.

#### **1/6 Logo**

Den Footer bildet eine weiße Fläche mit vollständigem WFO Logo, also inklusive nebenstehender Subline.

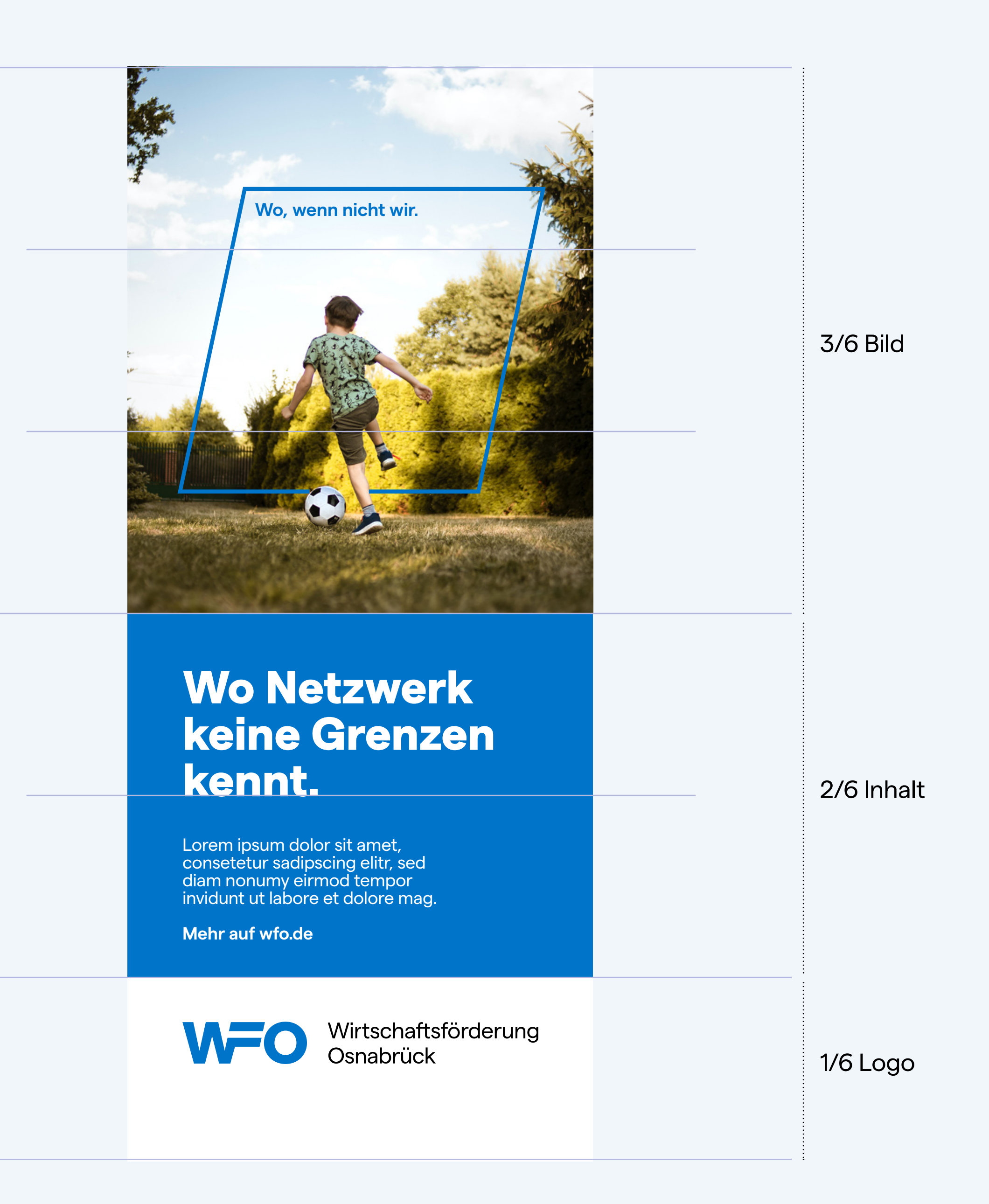

# Imageflyer

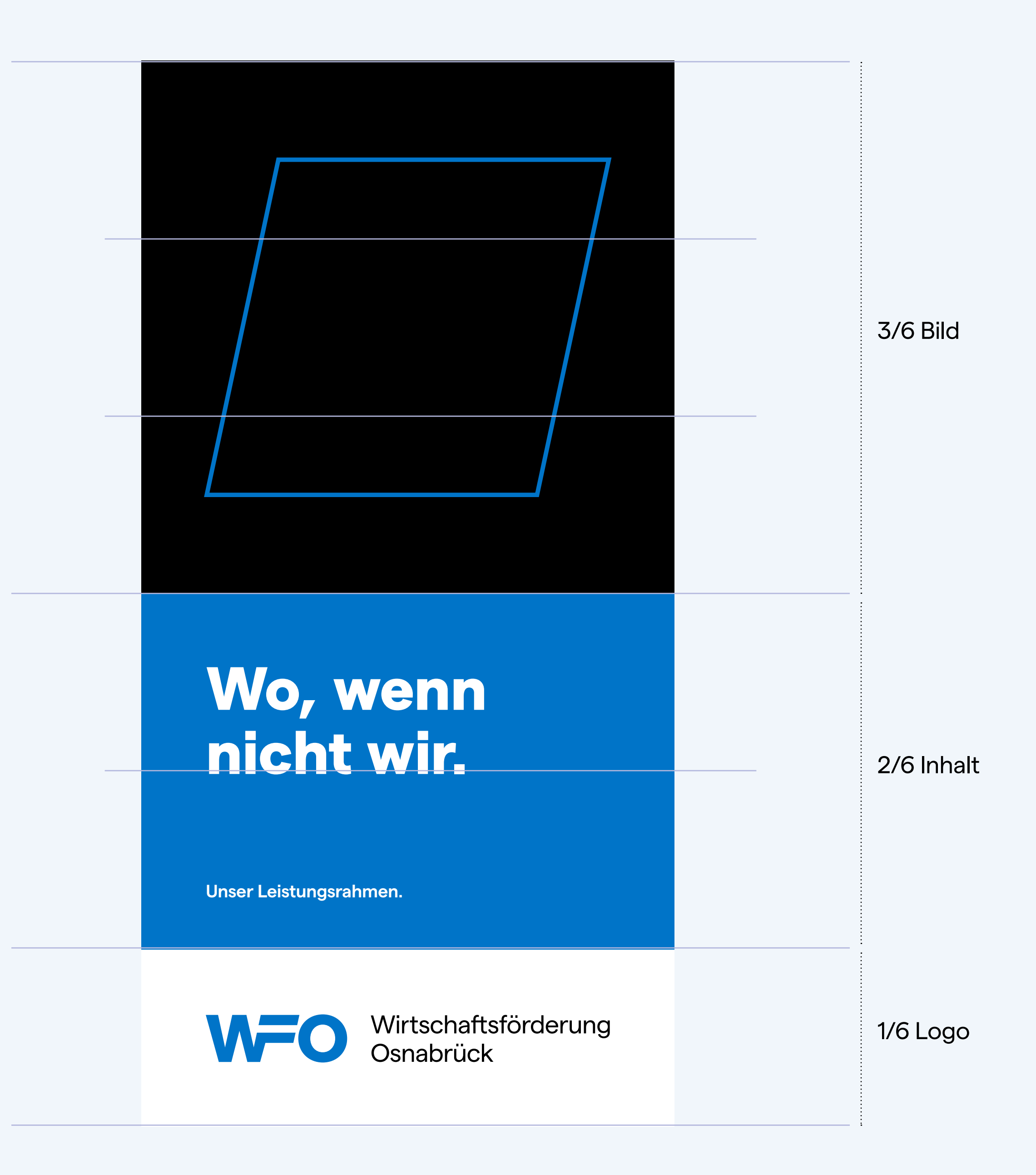

Auf dieses Raster kann auch bei Flyern im DIN lang Format zurückgegriffen werden.

#### **3/6 Bild**

Den größten Raum der Gestaltung nimmt ein Bild oder eine Grafik im oberen Bereich ein. Hier kann auch das Parallelogramm Anwendung finden (ist aber nicht zwingend notwendig).

#### **2/6 Inhalt**

Darunter folgt ein informativer Teil. Für einen hohen Markenbezug und eine gute Präsenz eignet sich hier ein WFO-blauer Hintergrund und weiße Schrift.

#### **1/6 Logo**

Den Footer bildet eine weiße Fläche mit vollständigem WFO Logo, also inklusive nebenstehender Subline.

# Produktflyer

### OHA, OHA.

**Der Osnabrück Healthcare Accelerator**

Wirtschaftsförderung **WFO** Osnabrück

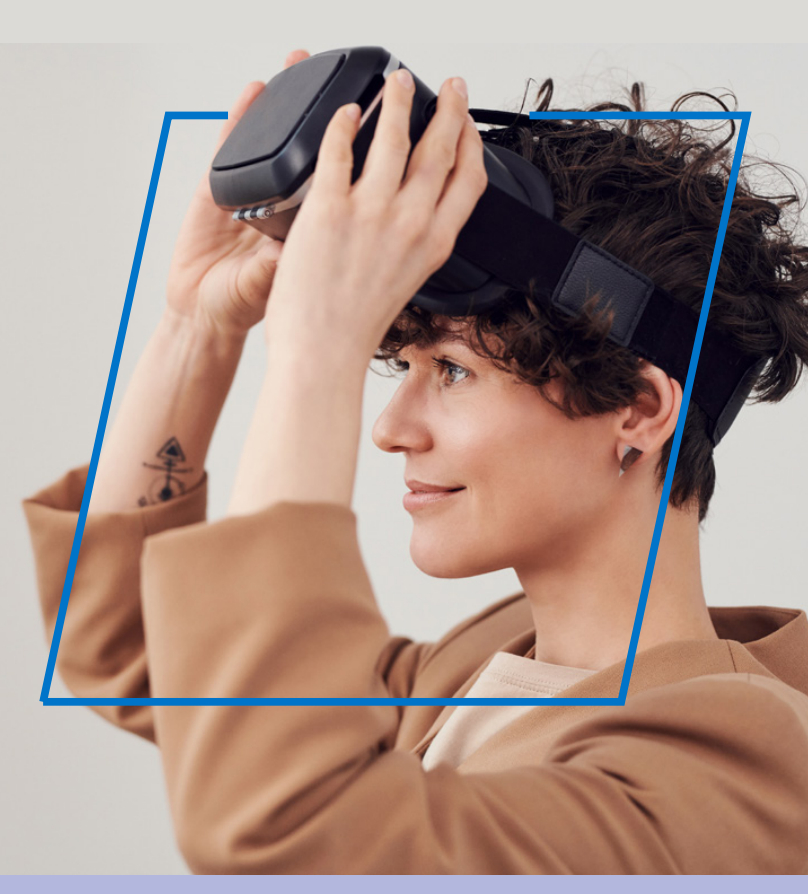

## Macht's GUUT. **GUUT**

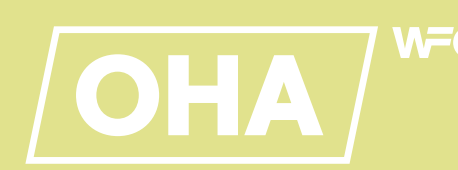

## BUS bald.

**Mit dem Business Scan aus der Krise**

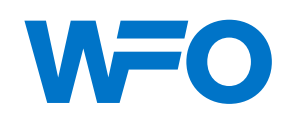

Wirtschaftsförderung<br>Osnabrück

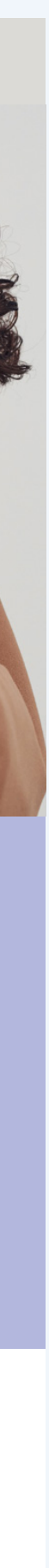

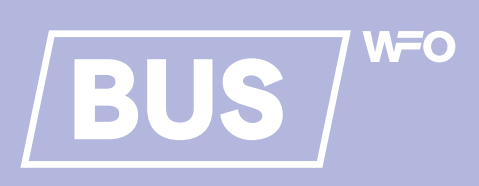

**Die kostenlose Nachhaltigkeitsberatung**

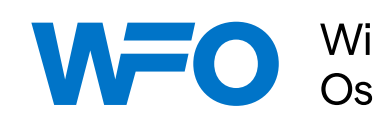

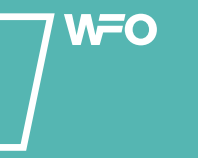

Wirtschaftsförderung<br>Osnabrück

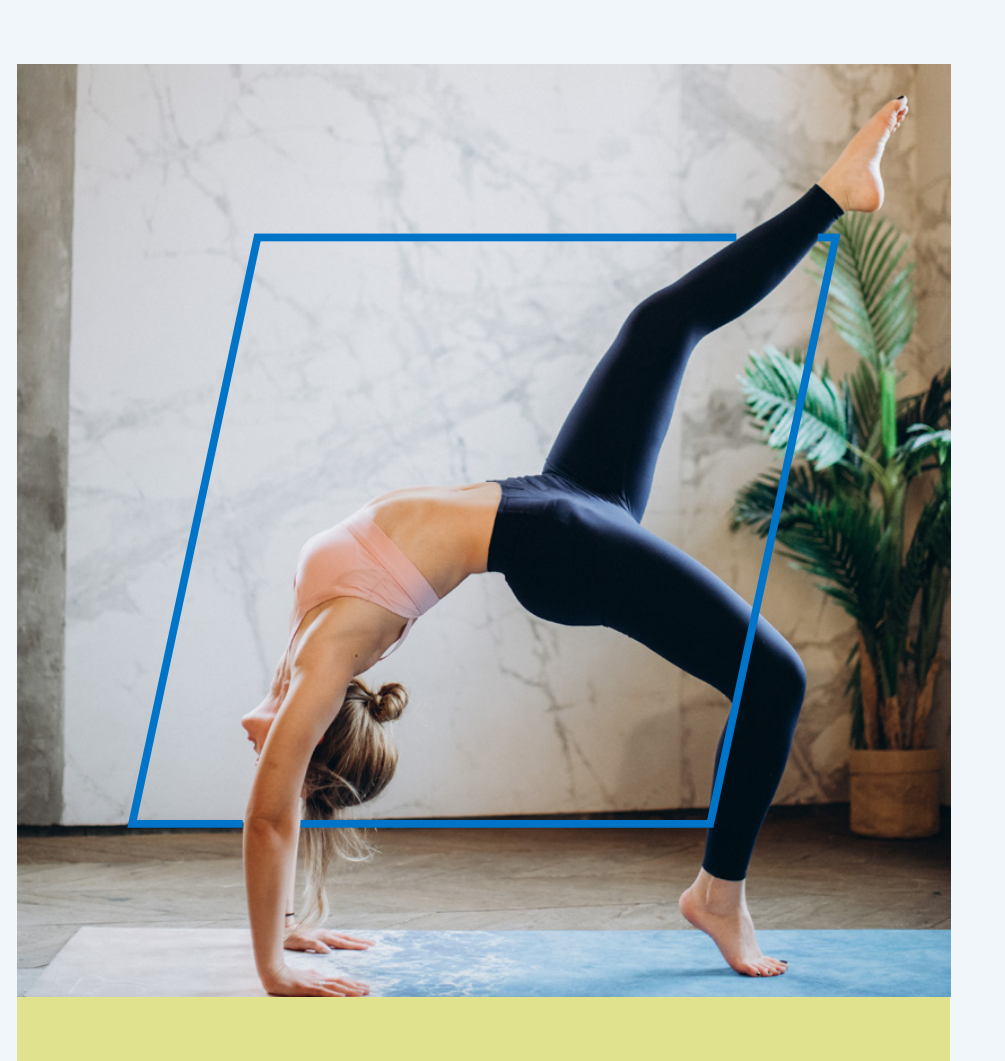

Für mehr Gestaltungsfreiraum und Diversität innerhalb der Kommunikationsmittel eignet sich die Verwendung der Akzentfarben (z. B. für produkt- oder leistungspezifische Flyer etc.).

In diesem Fall kann der mittlere Teil in eine der vier Akzentfarben eingefärbt werden.

Denkbar wäre z. B. ein Farbsystem zu schaffen, das die Leistungen der WFO grob in vier Bereiche unterteilt. Auch die Entwicklung von Produktlogos ist denkbar, die sich im Optimalfall nach einem einheitlichen System ergeben. In diesem Fall wäre das Einfärben des WFO Logos in der jeweiligen Akzentfarbe denkbar, da es sich hier eher um eine Art Copyright/Wasserzeichen handeln würde und i. d. R. nur zusätzlich zum vollständigen Logo Einsatz findet (siehe beispielhafte Flyer rechts).

Falls das Parallelogramm Verwendung findet, sollte es stets WFO-Blau eingefärbt sein.

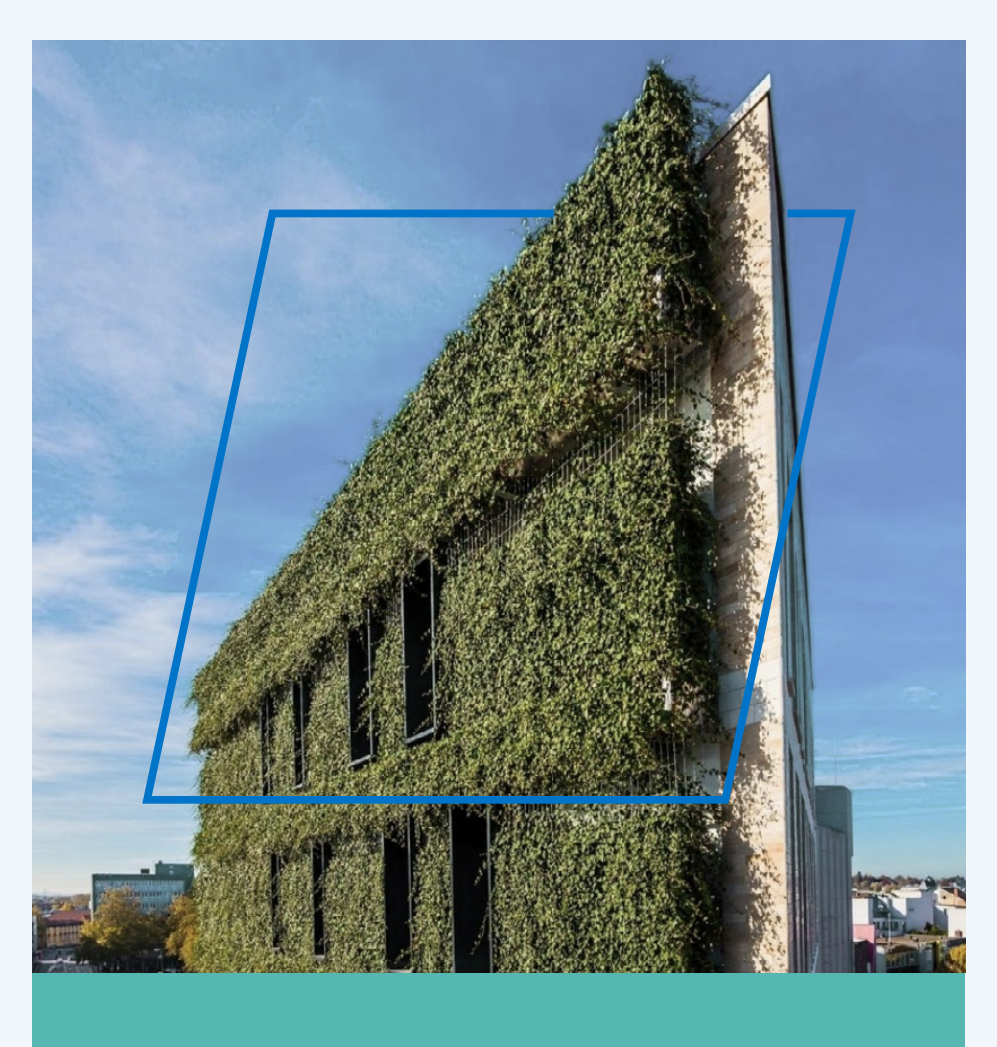

#### 40 –– Vorlagen

41 – Vorlagen

# Visitenkarte

Bei den Visitenkarten kann sich an folgendem Raster orientiert werden.

Matter SQ Regular SG: 8,5 pt ZA: 10 pt

Matter SQ Regular SG: 14 pt

Matter SQ Regular SG: 14 pt

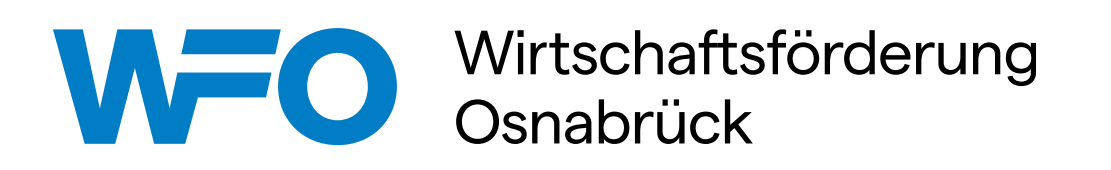

Höhe: 6 mm

Höhe: 6 mm

**Wo, wenn nicht wir.**

#### Ingmar Bojes

Wirtschaftsförderung Osnabrück GmbH Natruper-Tor-Wall 2A 49076 Osnabrück

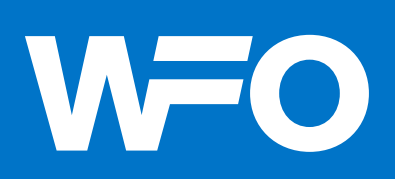

Standortkommunikation 0541 3314 013 bojes@wfo.de www.wfo.de

# Briefbogen

WFO Wirtschaftsförderung Osnabrück GmbH Natruper-Tor-Wall 2A 49074 Osnabrüc

Fon 0541.331.400 Fax 0541.260.800 Mail info@wfo.de www.wfo.de

Geschäftsführer: Ralf Minning Aufsichtsratsvorsitzende: Oberbürgermeisterin Katharina Pötter

Matter SQ Regular SG: 6,5 pt ZA: 8 pt

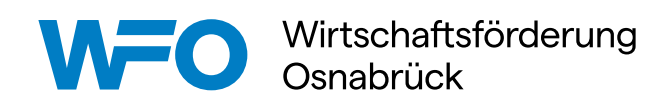

AG Osnabrück HRB 16892 Finanzamt Osnabrück Steuer-Nr. 66/200/09542

Sparkasse Osnabrück IBAN DE84 2655 0105 0000 0445 60 BIC NOLADE22XXX

Bei dem Briefbogen kann sich an folgendem Raster orientiert werden.

Höhe: 9 mm

# PowerPoint

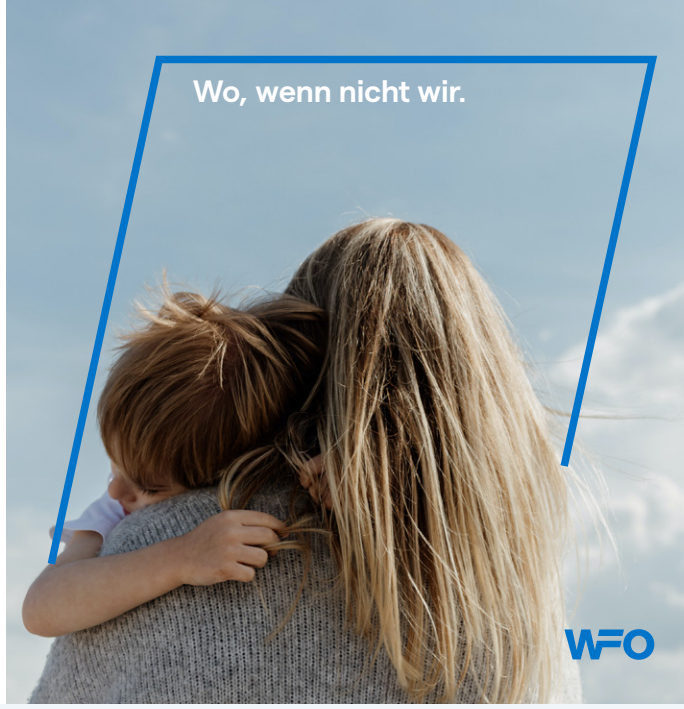

Lorem ipsum dolor sit amet, consetetur sadipscing elitr, sed diam nonumy eirmod tempor invidunt ut labore et dolore magna aliquyam erat.

Sed diam voluptua. At vero eos et accusam et justo duo dolores et ea rebum.

#### **Hier steht eine Headline.**

Lorem ipsum dolor sit amet, consetetur sadipscing elitr, sed diam nonumy eirmod tempor invidunt ut labore et dolore magna aliquyam erat, sed diam voluptua. At vero eos et accusam et justo duo dolores et ea rebum. Stet clita kasd gubergren, no sea takimata sanctus est Lorem ipsum dolor sit amet. Lorem ipsum dolor sit amet.

Consetetur sadipscing elitr, sed diam nonumy eirmod tempor invidunt ut labore et dolore magna.

**WFO** 

**WFO** 

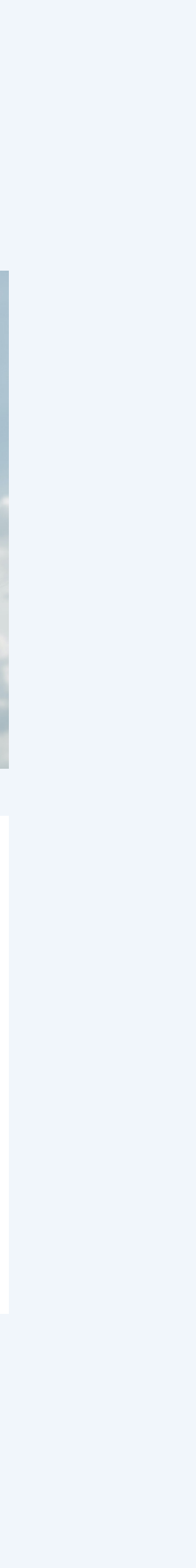

#### **Hier steht eine Headline.**

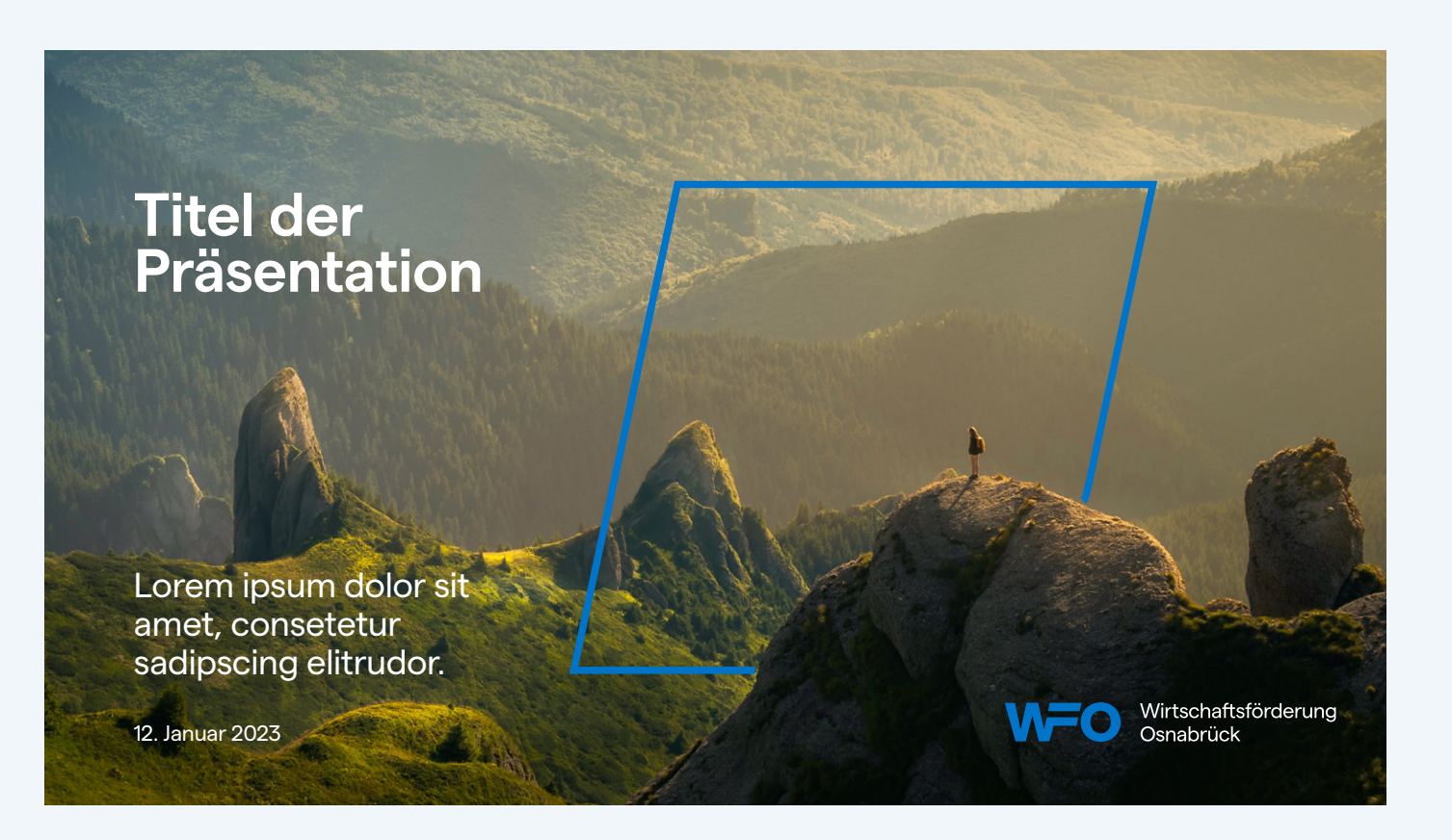

Lorem ipsum dolor sit

**"Hier steht ein wichtiges Zitat, das in Weiß auf Blau besonders gut zur Geltung kommt und fast schon leuchtet."**

Bei dem Erstellen einer PowerPoint-Präsentation kann sich an folgenden Folien orientiert werden.

Lorem ipsum dolor sit

**"Hier steht ein wichtiges Zitat, das in Weiß auf Blau besonders gut zur Geltung kommt und fast schon leuchtet."**

**WFO** 

Lorem ipsum dolor sit

**WFO** 

**"Hier steht ein wichtiges Zitat, das in Weiß auf Blau besonders gut zur Geltung kommt und fast schon leuchtet."**

Lorem ipsum dolor sit

**WFO** 

**"Hier steht ein wichtiges Zitat, das in Weiß auf Blau besonders gut zur Geltung kommt und fast schon leuchtet."**

Lorem ipsum dolor sit

**"Hier steht ein wichtiges Zitat, das in Weiß auf Blau besonders gut zur Geltung kommt und fast schon leuchtet."**

**WFO** 

# PowerPoint

Innerhalb einer PowerPoint-Präsentation können einzelne Folien auch vollflächig in den Akzentfarben eingefärbt werden, da der Bezug zur WFO hier klar ersichtlich ist.

In diesen besonderen Fällen kann das WFO Logo auch weiß eingefärbt werden und eher als eine Art Wasserzeichen fungieren.

45 – Vorlagen

# Header

Für LinkedIn, Xing u. a. Plattformen eignet sich das vollständige Logo mit nebenstehender Subline und Claim.

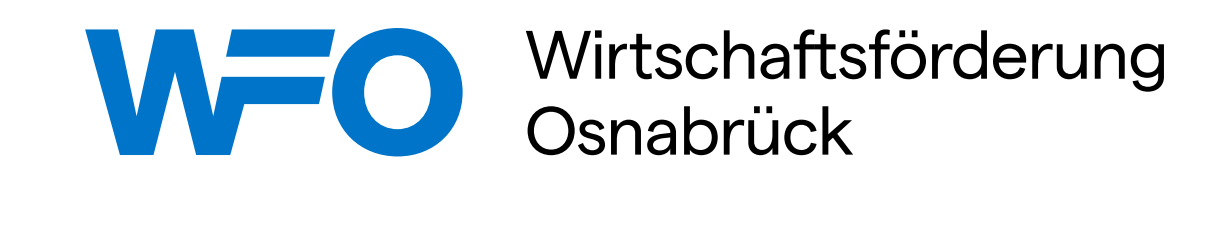

**Wo, wenn nicht wir.**

**Wo, wenn nicht wir.**

Wirtschaftsförderung<br>Osnabrück WFO

# Social Media

Grundsätzlich sollte der Schutzraum um das Logo herum stets eingehalten werden (siehe S. 12).

Für ein harmonisches, professionelles Markenbild sollte das Logo nie zu groß eingesetzt werden.

Für Avatare/Profilbilder sollte das WFO-blaue Logo auf weißem Grund verwendet werden.

Die Akzentfarben können beispielsweise in Form von Highlights o. ä. eingebunden werden. Auch hier darf das Logo (aufgrund der sehr geringen Gestaltungsfläche) in Weiß auf der Akzentfarbe stehen. Ein weißer Untergrund ist hier nicht notwendig.

**WFO** 

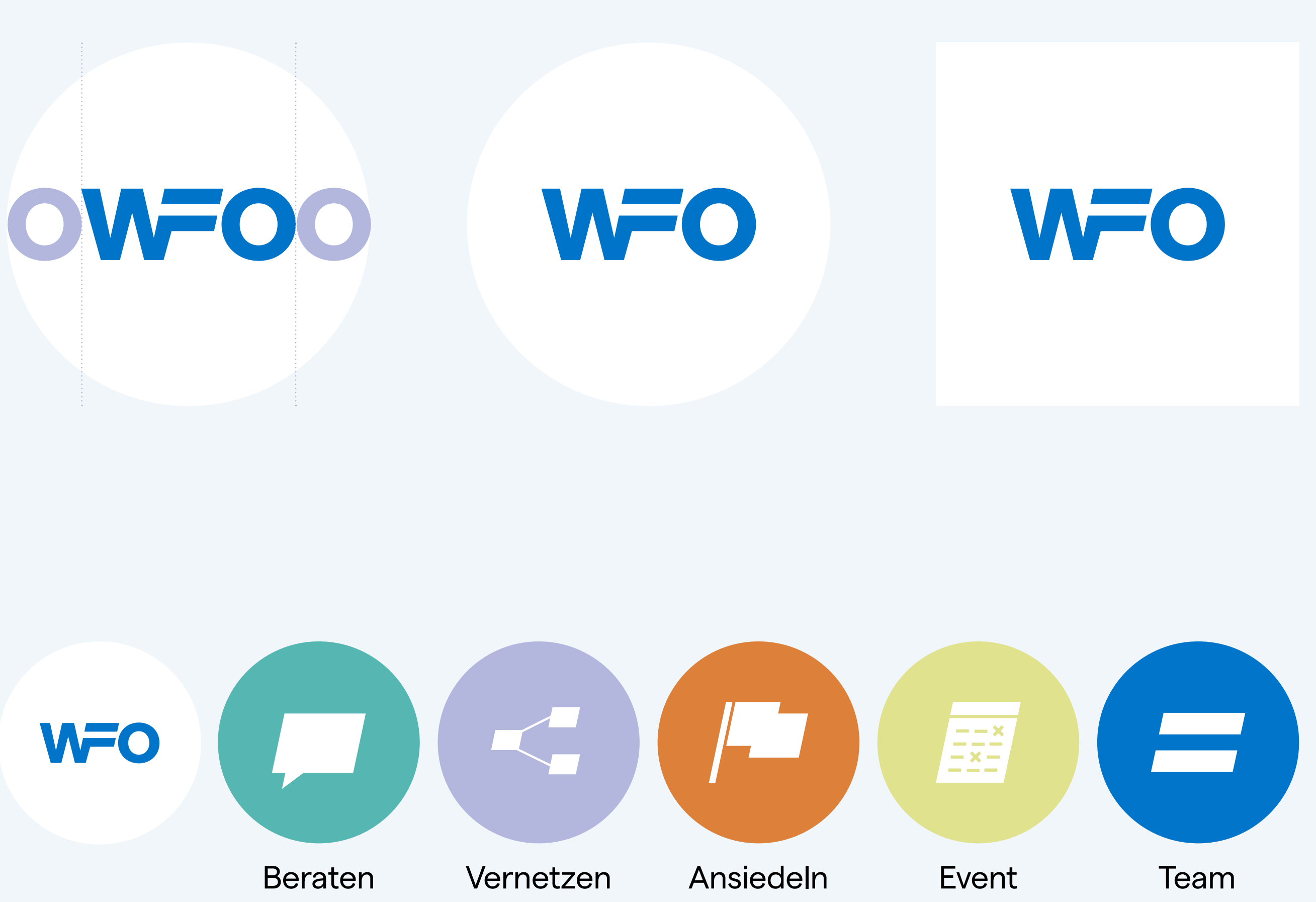

# Social Media

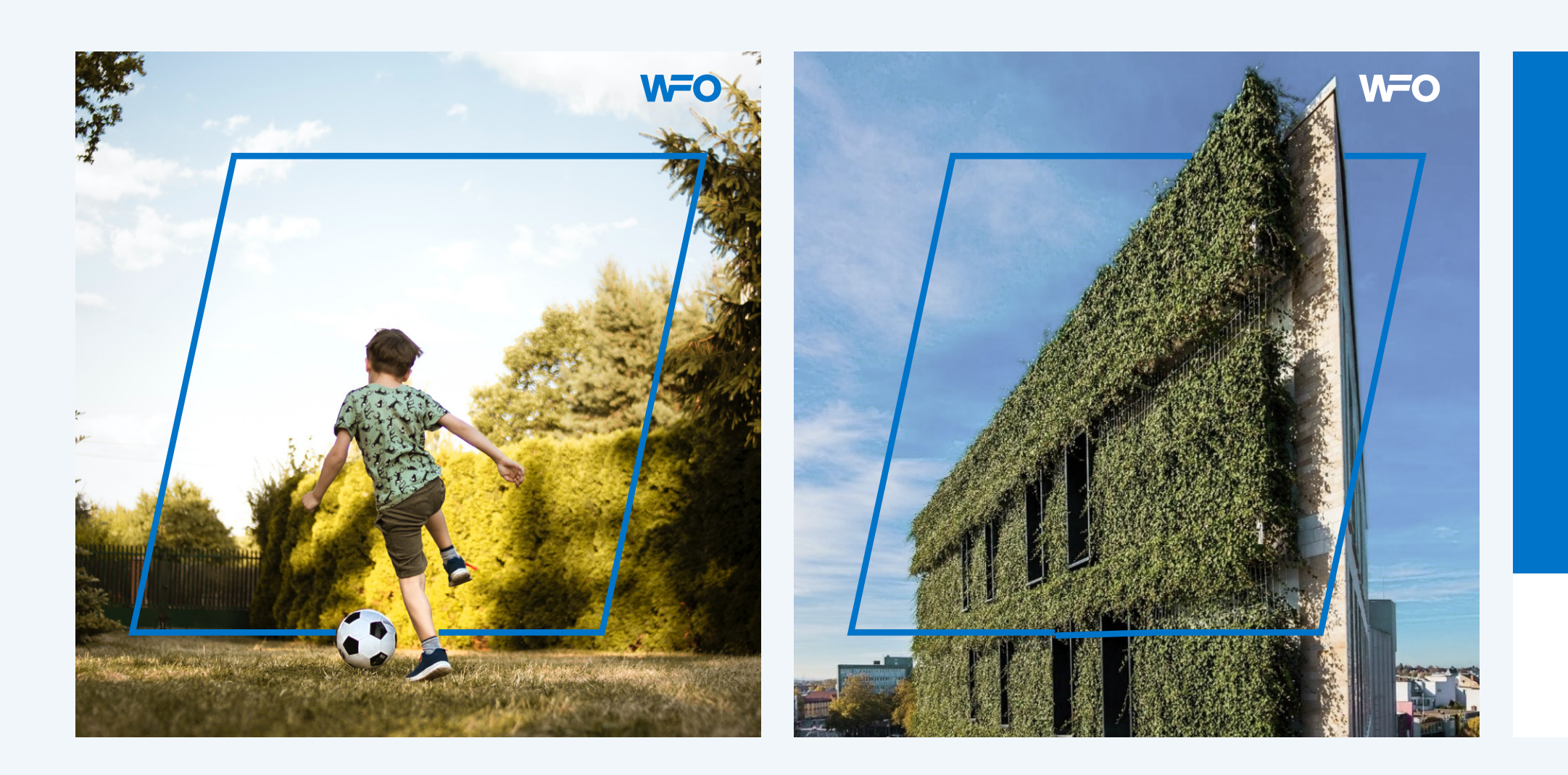

Ein Gestaltungskonzept für Social Media ist noch zu entwickeln. Die nebenstehenden Grafiken sind vorerst lediglich als Anregung zu verstehen.

**WEO** OHA

Wirtschaftsförderung

### OHA, OHA.

### BUS bald.

**Mit dem Business Scan aus der Krise**

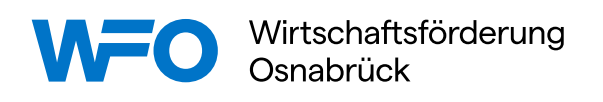

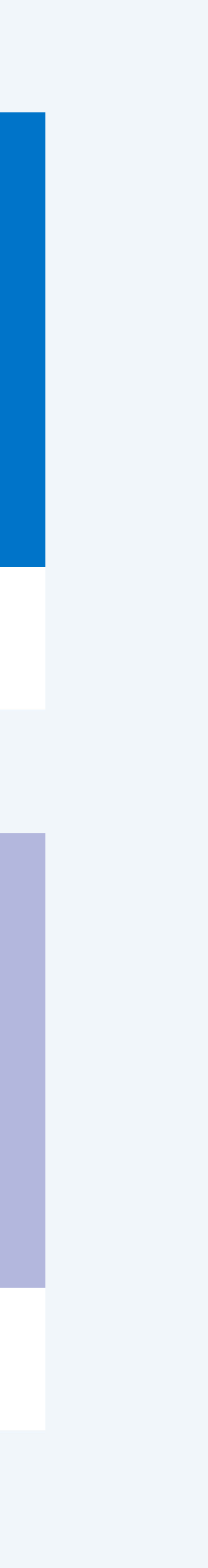

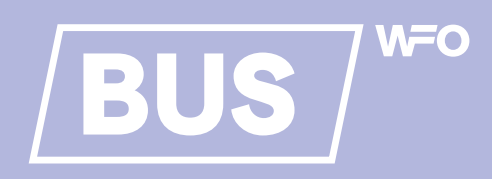

## Macht's GUUT.

**Die kostenlose Nachhaltigkeitsberatung**

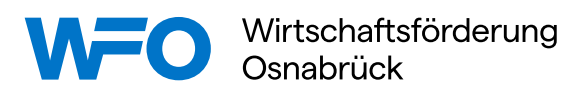

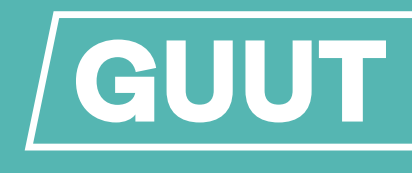

### Wo Wirtschaft im Fördergrund steht.

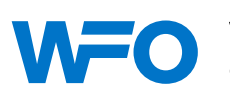

Wirtschaftsförderung

WFO

47 –– Vorlagen

# Website

Ein Gestaltungskonzept für die neue Website ist noch zu entwickeln. Die nebenstehenden Grafiken sind vorerst lediglich als Anregung zu verstehen.

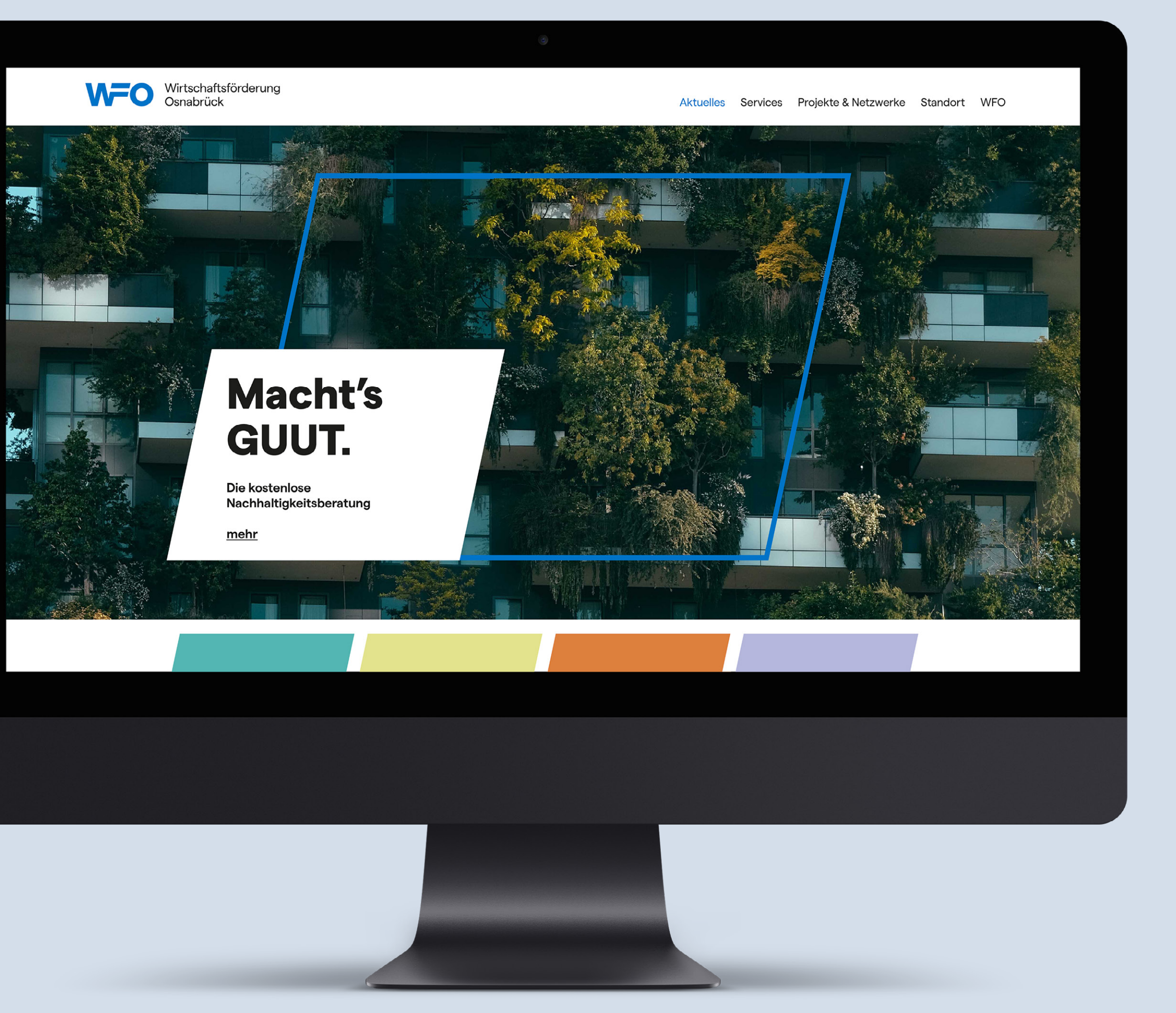

Unsere Ansprechpartnerin bei Rückfragen zum Corporate Design:

**Wiebke Vollbrecht** Standortkommunikation

WFO Wirtschaftsförderung Osnabrück GmbH Natruper-Tor-Wall 2A, 49076 Osnabrück Fon: 0541 3314 022 Mobil: 0171 3314 005 Email: vollbrecht@wfo.de Web: www.wfo.de

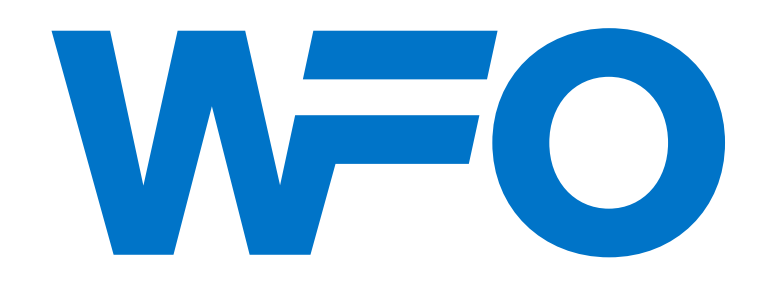

Wirtschaftsförderung<br>Osnabrück

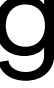

# Kontaktdaten